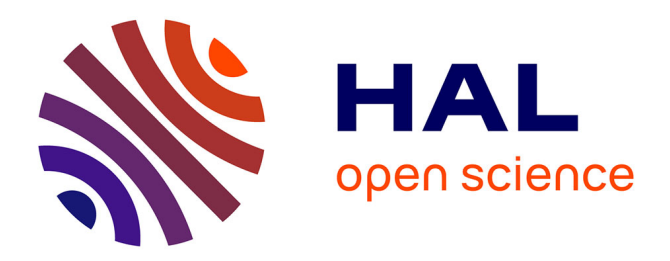

### **Let's do open neuroimaging sciences**

Camille Maumet

#### **To cite this version:**

Camille Maumet. Let's do open neuroimaging sciences. GEANT 2019 - Workshop GEstion et pArtage de données en NeuroinformaTique, May 2019, Marseille, France. pp.1-54. inserm-02146290

### **HAL Id: inserm-02146290 <https://inria.hal.science/inserm-02146290>**

Submitted on 3 Jun 2019

**HAL** is a multi-disciplinary open access archive for the deposit and dissemination of scientific research documents, whether they are published or not. The documents may come from teaching and research institutions in France or abroad, or from public or private research centers.

L'archive ouverte pluridisciplinaire **HAL**, est destinée au dépôt et à la diffusion de documents scientifiques de niveau recherche, publiés ou non, émanant des établissements d'enseignement et de recherche français ou étrangers, des laboratoires publics ou privés.

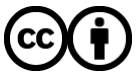

[Distributed under a Creative Commons Attribution 4.0 International License](http://creativecommons.org/licenses/by/4.0/)

# **Let's do open neuroimaging sciences**

### **Camille Maumet**

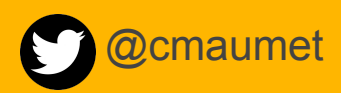

Univ Rennes, Inria, CNRS, Inserm IRISA UMR 6074, Empenn ERL U-1228

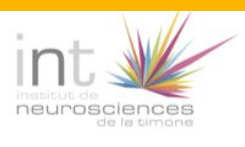

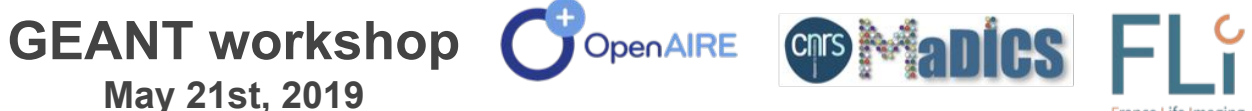

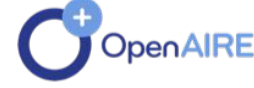

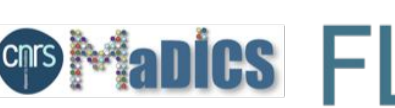

# **Why open?**

# **Why open?**

# **Thoughts on generalizability**

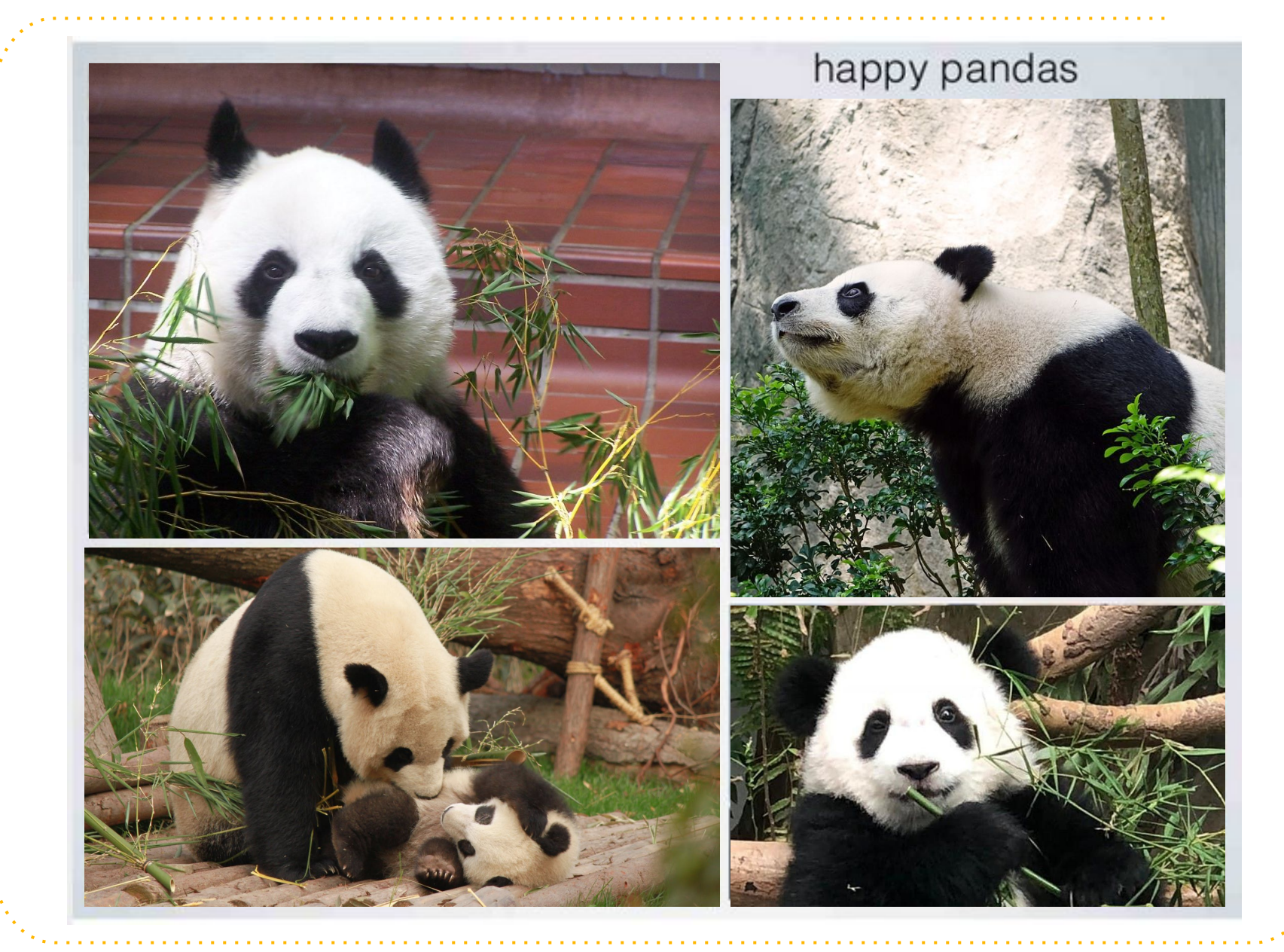

[Slide](https://www.slideshare.net/TalYarkoni/generalizability-in-fmri-fast-and-slow) by Tal Yarkoni (reused with permission), adapted. **4**

Image credits: [Panda 1](https://www.flickr.com/photos/photocapy/44062113) by N. Rupert ([CC BY-SA\)](https://creativecommons.org/licenses/by-sa/2.0/), [Panda 2](https://www.maxpixel.net/Endangered-Rare-Protected-Bamboo-Panda-505155) by Max Pixel (CCO), [Panda 3](https://www.pexels.com/photo/photo-of-panda-and-cub-playing-1661535/) by D. Silaraja ([Free to use\)](https://www.pexels.com/photo-license/), [Panda 4](https://www.pexels.com/photo/panda-in-zoo-1583105/) by N. Aishah [\(Free to use](https://www.pexels.com/photo-license/)).

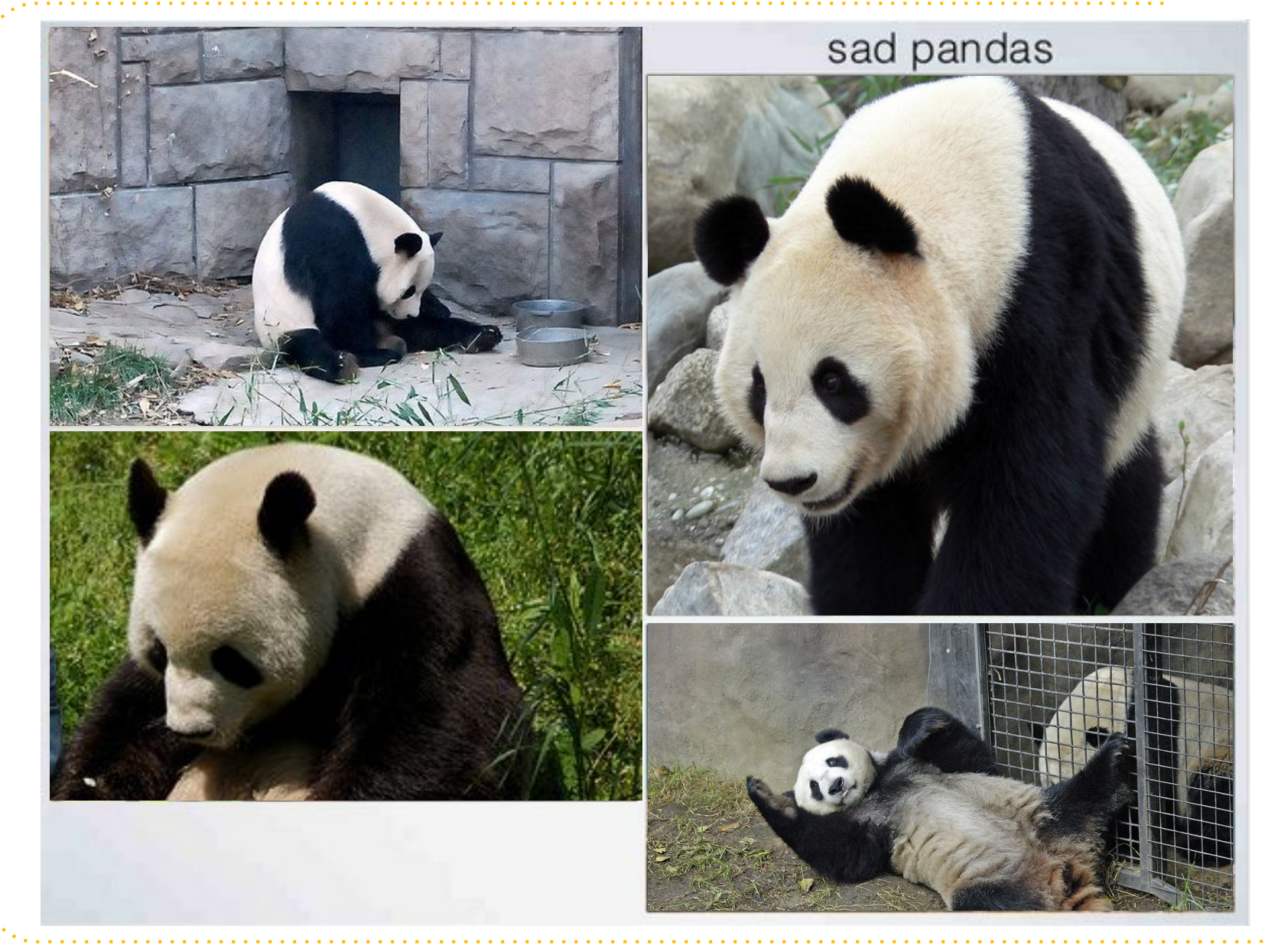

[Slide](https://www.slideshare.net/TalYarkoni/generalizability-in-fmri-fast-and-slow) by Tal Yarkoni (reused with permission), adapted. **5**

Image credits: [Panda 1](https://commons.wikimedia.org/wiki/File:Giant_Panda_in_Beijing_Zoo.JPG) by Shizhao [\(CC BY-SA](https://creativecommons.org/licenses/by-sa/3.0/deed.en)), [Panda 2](https://www.flickr.com/photos/mozzercork/126255672) by mozzercork [\(CC BY\)](https://creativecommons.org/licenses/by/2.0/), [Panda 3](https://www.flickr.com/photos/cjseven/5054993601) by SevenLittleThings ([CC BY\)](https://creativecommons.org/licenses/by/2.0/), [Panda 4](https://www.flickr.com/photos/auntie_rain/1199434953) by auntie rain ([CC BY-NC-SA\)](https://creativecommons.org/licenses/by-nc-sa/2.0/).

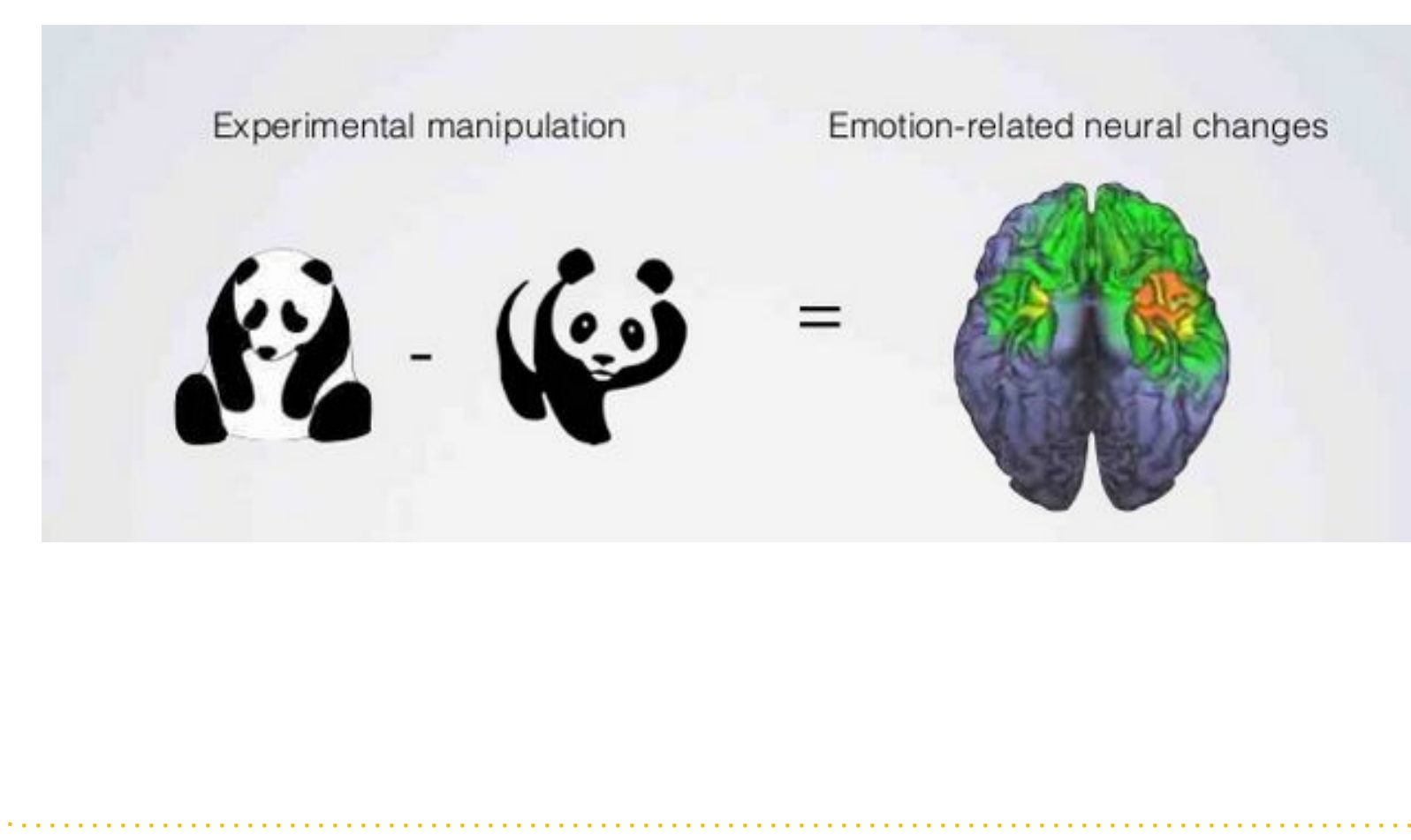

[Slide](https://www.slideshare.net/TalYarkoni/generalizability-in-fmri-fast-and-slow) by Tal Yarkoni (reused with permission), adapted. **6**

#### **Greater amygdala activation in response to affective mammalian expressions relative to neutral mammalian expressions**

Sed ut perspiciatis unde omnis iste natus error sit voluptatem accusantium doloremque laudantium, totam rem aperiam, eaque ipsa quae ab illo inventore veritatis et quasi architecto beatae vitae dicta sunt explicabo. Nemo enim ipsam voluptatem quia voluptas sit aspernatur aut odit aut fugit, sed quia consequuntur magni dolores eos qui ratione voluptatem sequi nesciunt. Neque porro quisquam est, qui dolorem ipsum quia dolor sit amet.

Consectetur, adipisci velit, sed quia non numquam eius modi tempora incidunt ut labore et dolore magnam aliquam quaerat voluptatem. Ut enim ad minima veniam, quis nostrum exercitationem ullam corporis suscipit laboriosam, nisi ut aliquid ex ea commodi consequatur? Quis autem vel eum iure reprehenderit qui in ea voluptate velit esse quam nihil molestiae consequatur, vel illum qui dolorem eum fugiat quo voluptas nulla pariatur?

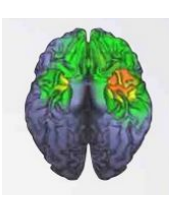

[Slide](https://www.slideshare.net/TalYarkoni/generalizability-in-fmri-fast-and-slow) by Tal Yarkoni (reused with permission), adapted.

#### **Greater amygdala activation in response to affective mammalian expressions relative to neutral mammalian expressions**

Sed ut perspiciatis unde omnis iste natus error sit voluptatem accusantium doloremque laudantium, totam rem aperiam, eaque ipsa quae ab illo inventore veritatis et quasi architecto beatae vitae dicta sunt explicabo. Nemo enim ipsam voluptatem quia voluptas sit aspernatur aut odit aut fugit, sed quia consequuntur magni dolores eos qui ratione voluptatem sequi nesciunt. Neque porro quisquam est, qui dolorem ipsum quia dolor sit amet.

Consectetur, adipisci velit, sed quia non numquam eius modi tempora incidunt ut labore et dolore magnam aliquam quaerat voluptatem. Ut enim ad minima veniam, quis nostrum exercitationem ullam corporis suscipit laboriosam, nisi ut aliquid ex ea commodi consequatur? Quis autem vel eum iure reprehenderit qui in ea voluptate velit esse quam nihil molestiae consequatur, vel illum qui dolorem eum fugiat quo voluptas nulla pariatur?

#### **Greater amygdala activation in 22 UT-Austin undergraduates when viewing images angsty\_tree\_panda.jpg and panda\_delight.png than image pand\_goes\_meh.jpg**

Sed ut perspiciatis unde omnis iste natus error sit voluptatem accusantium doloremque laudantium, totam rem aperiam, eaque ipsa quae ab illo inventore veritatis et quasi architecto beatae vitae dicta sunt explicabo. Nemo enim ipsam voluptatem quia voluptas sit aspernatur aut odit aut fugit, sed quia consequuntur magni dolores eos qui ratione voluptatem sequi nesciunt. Neque porro quisquam est, qui dolorem ipsum quia dolor sit amet.

Consectetur, adipisci velit, sed quia non numquam eius modi tempora incidunt ut labore et dolore magnam aliquam quaerat voluptatem. Ut enim ad minima veniam, quis nostrum exercitationem ullam corporis suscipit laboriosam, nisi ut aliquid ex ea commodi consequatur? Quis autem vel eum iure reprehenderit qui in ea voluptate velit esse quam nihil molestiae consequatur, vel illum qui dolorem eum fugiat quo voluptas nulla pariatur?

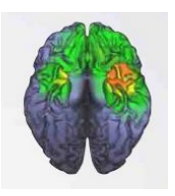

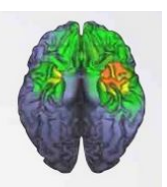

???

[Slide](https://www.slideshare.net/TalYarkoni/generalizability-in-fmri-fast-and-slow) by Tal Yarkoni (reused with permission), adapted.

# How can we get **there?**

# **How can we get there?**

# **Variations on reproducibility**

## **Robustness to generalizability**

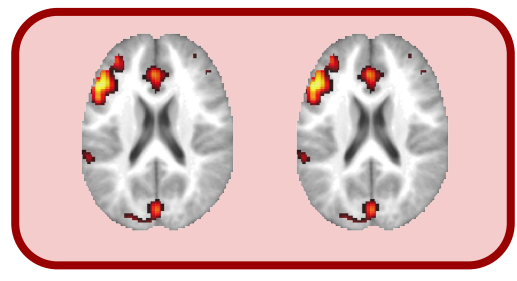

### Robustness **Constants Generalizability**

## **Robustness to generalizability**

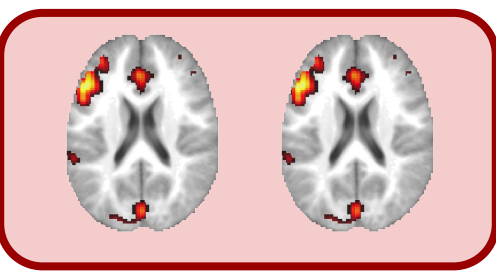

#### Repeat

Same lab Same experiment Same settings

#### **Reproduce**

**Different lab** Same experiment **Different settings**

**Replicate** 

**Different lab** Same experiment Same settings

### Robustness **Constants** Ceneralizability

#### **Table B1. Levels of Reproducibility**

This table provides an incomplete taxonomy of types of consistency of neuroimaging results. For each type of consistency (row), the variable (column) that is held constant (•, bullet) or allowed to vary (D=different) is indicated. In each instance, a bullet (•) indicates the exact same setting; for the variable "Subject" this means the very same acquired data is used, while a double bullet (\*\*) indicates the same subjects are scanned multiple times. Examples of different Experimental Methods include fundamental changes like an event-related design vs. a block design; examples of different Experimental Code/Stimuli, include different sets of pictures used in a visual working memory experiment, or using different paradigm software; an example of different Stimuli Type would be number vs. shape vs. image stimuli in a working memory experiment. An example of different analysis methods for intrasubject (first level) fMRI data would be a confirmatory regression-based modelling vs. an exploratory data-driven method like independent components analysis; examples of different analysis code would be intrasubject fMRI fit with a regression model in two different software packages.

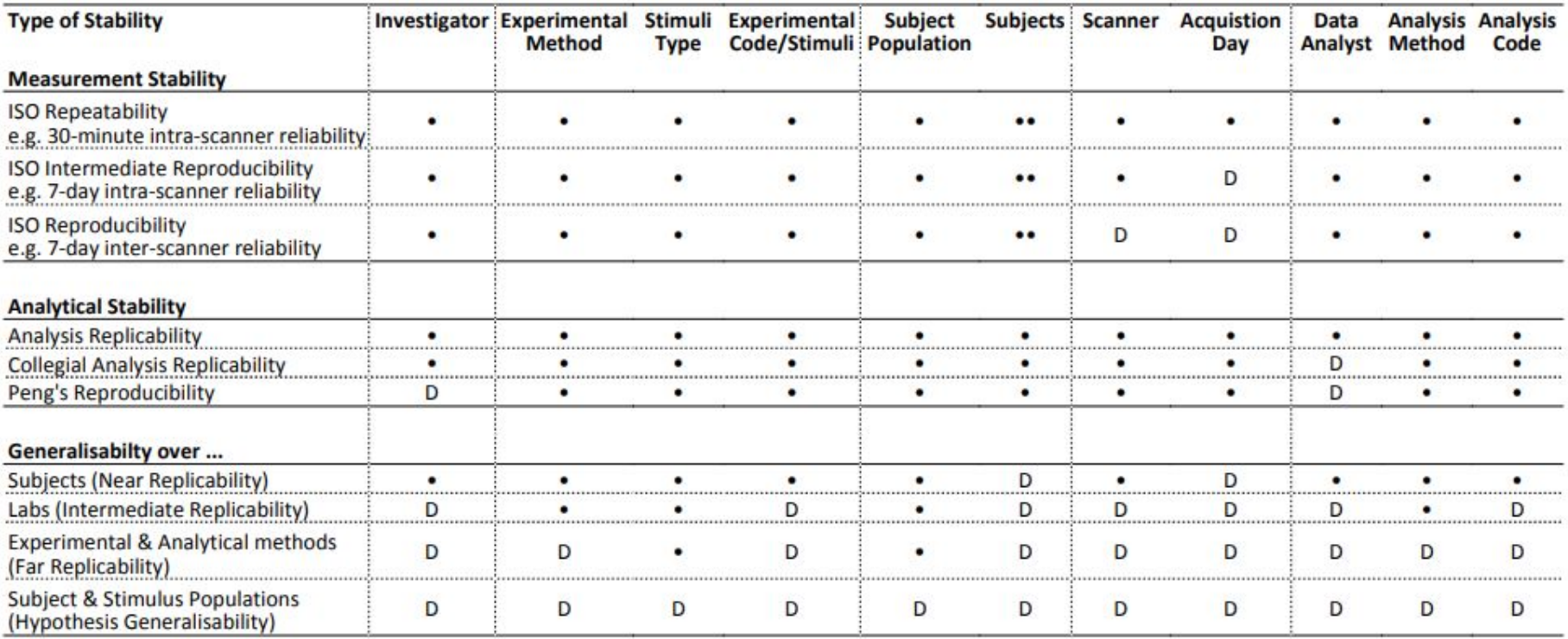

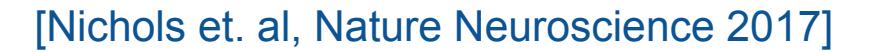

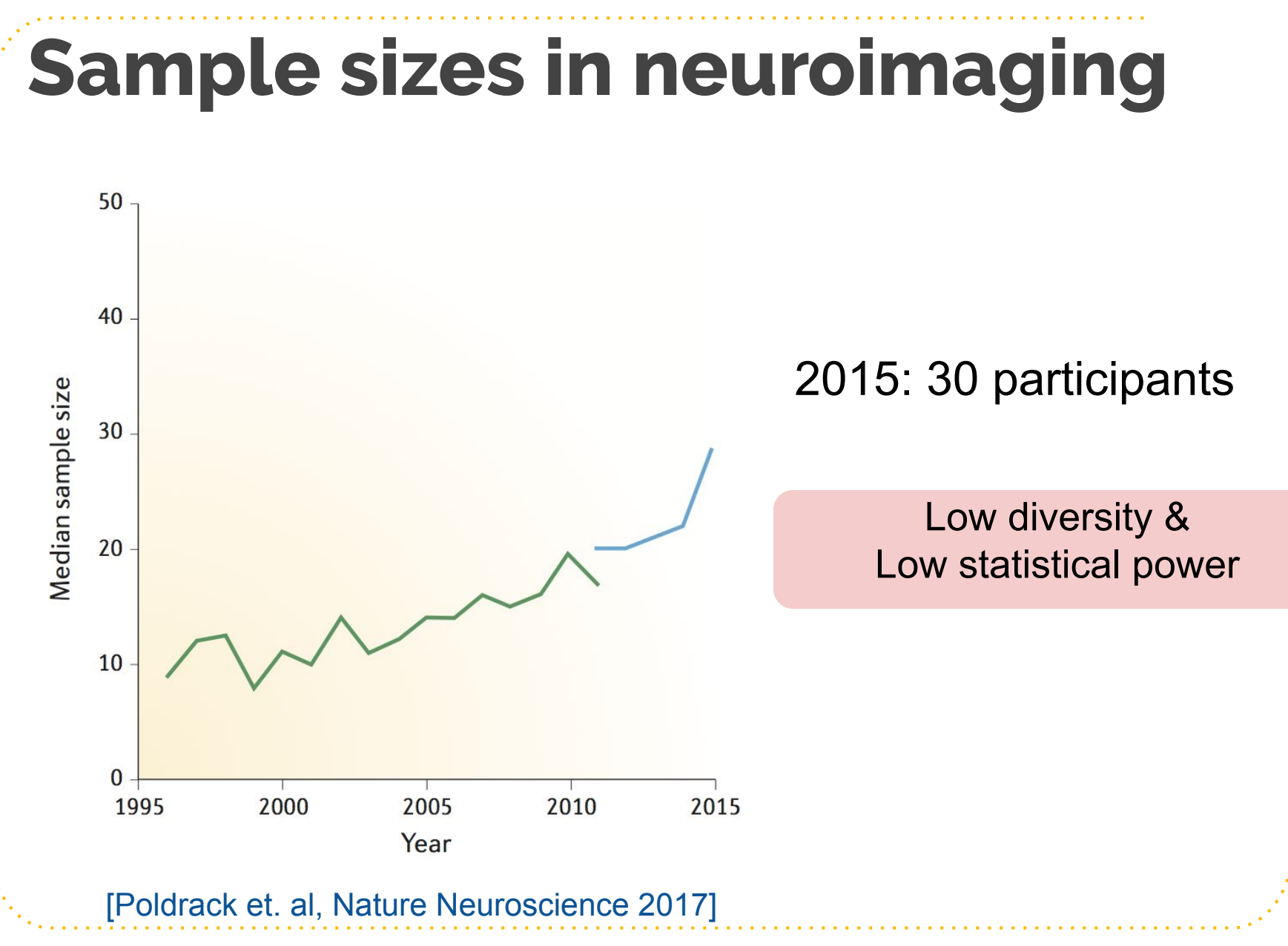

## **Robustness to generalizability**

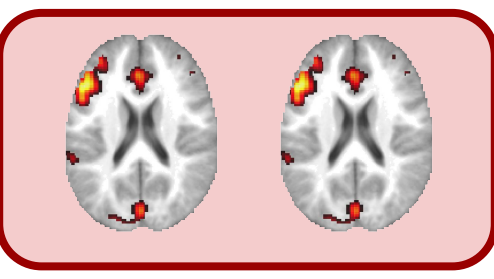

#### Repeat

Same lab Same experiment Same settings

#### **Reproduce**

**Different lab** Same experiment **Different settings**

### **Replicate**

**Different lab** Same experiment Same settings

#### Re-use

**Different lab Different experiment Different settings**

### Robustness **Constants** Ceneralizability

## **On our way…**

## **On our way…**

# **Tools & standards to publish our research**

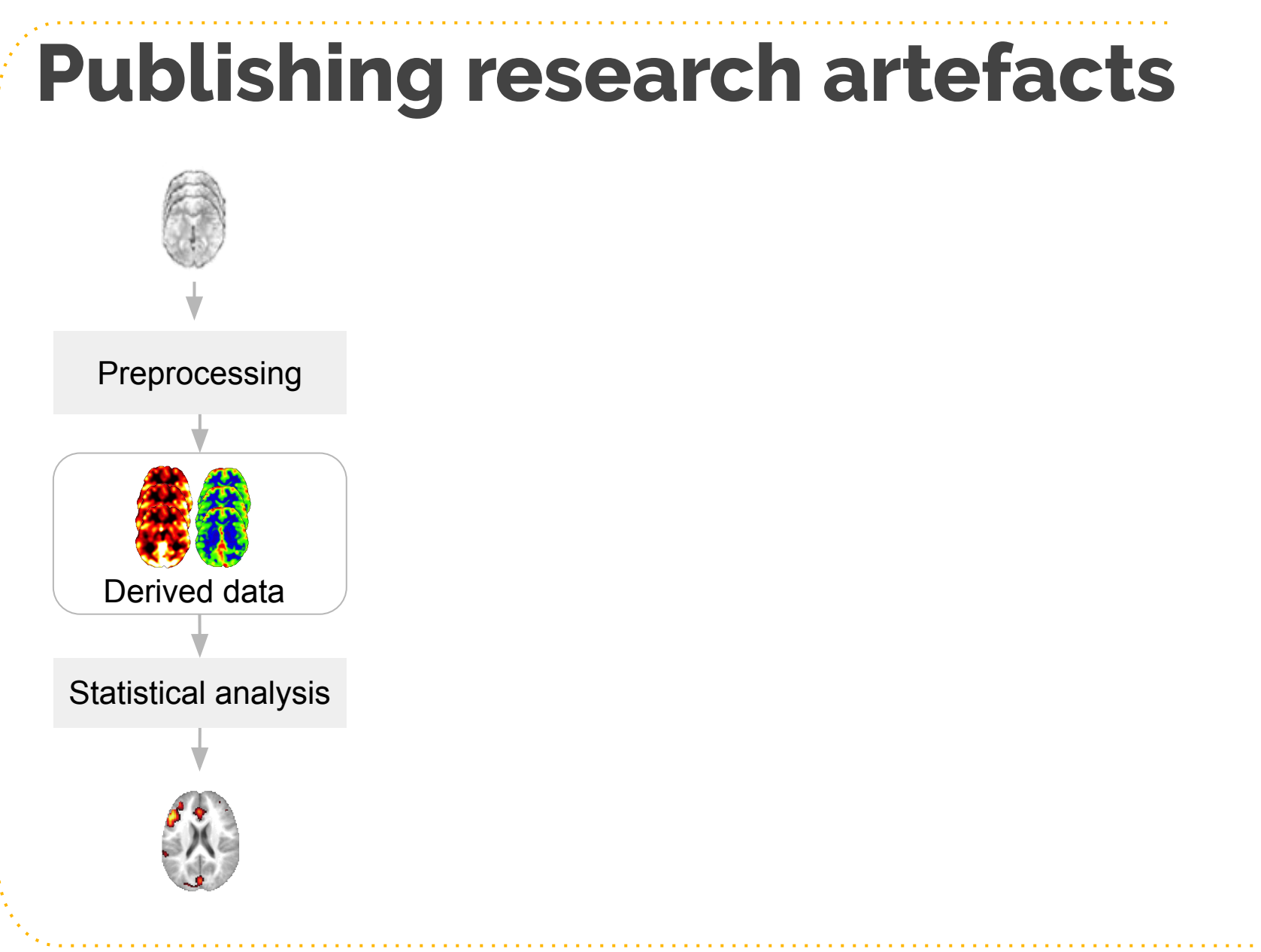

Image credits: [Parcels 1 2 & 4](https://www.publicdomainpictures.net/en/view-image.php?image=61696&picture=parcel) ([CC0](https://creativecommons.org/publicdomain/zero/1.0/)), [Parcel 3](https://www.publicdomainpictures.net/en/view-image.php?image=61695&picture=parcel) [\(CC0\)](https://creativecommons.org/publicdomain/zero/1.0/), [Parcel 5](https://www.publicdomainpictures.net/en/view-image.php?image=61694&picture=parcel-wrapped-in-brown-kraft-paper) ([CC0\)](https://creativecommons.org/publicdomain/zero/1.0/).

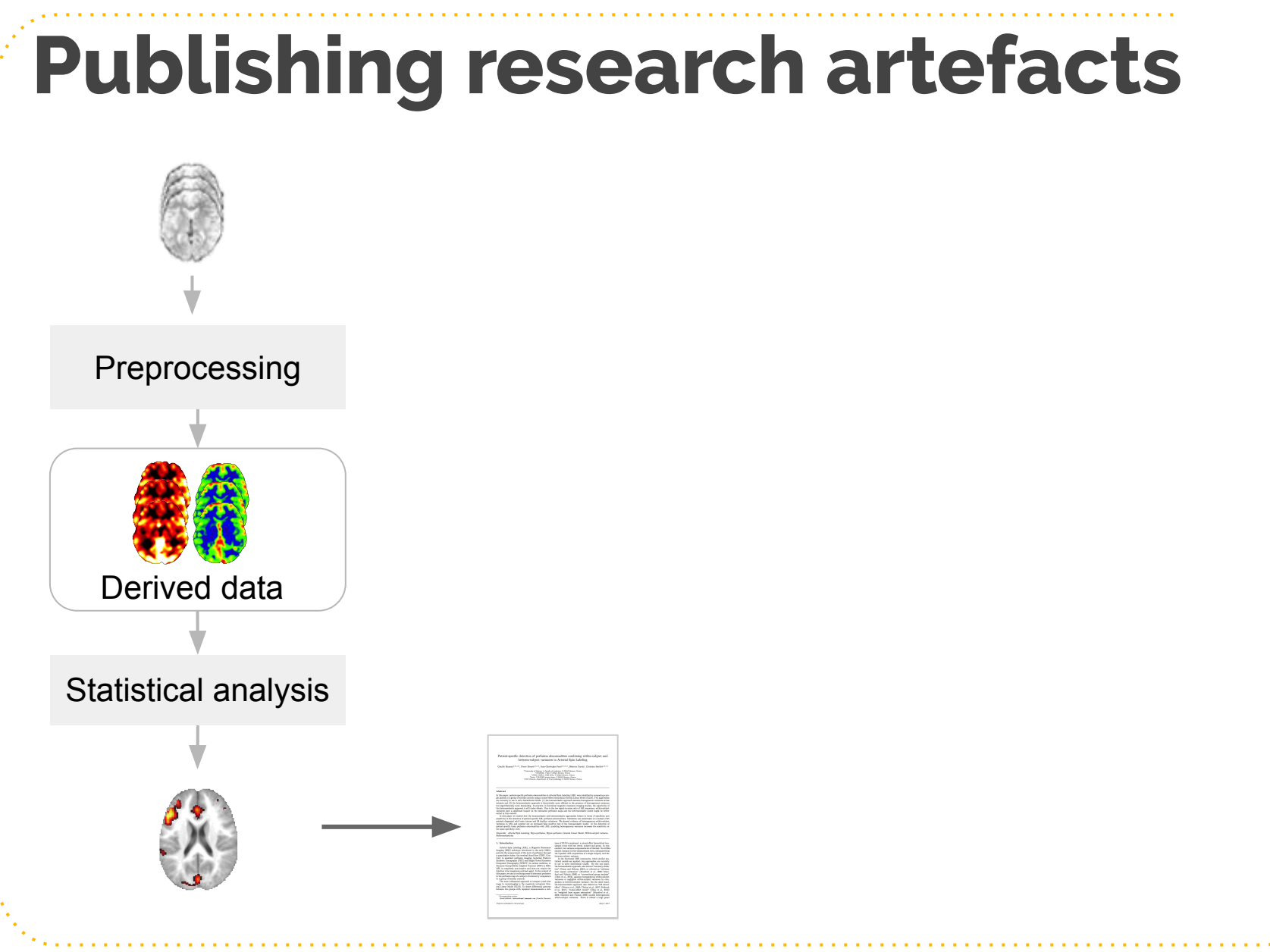

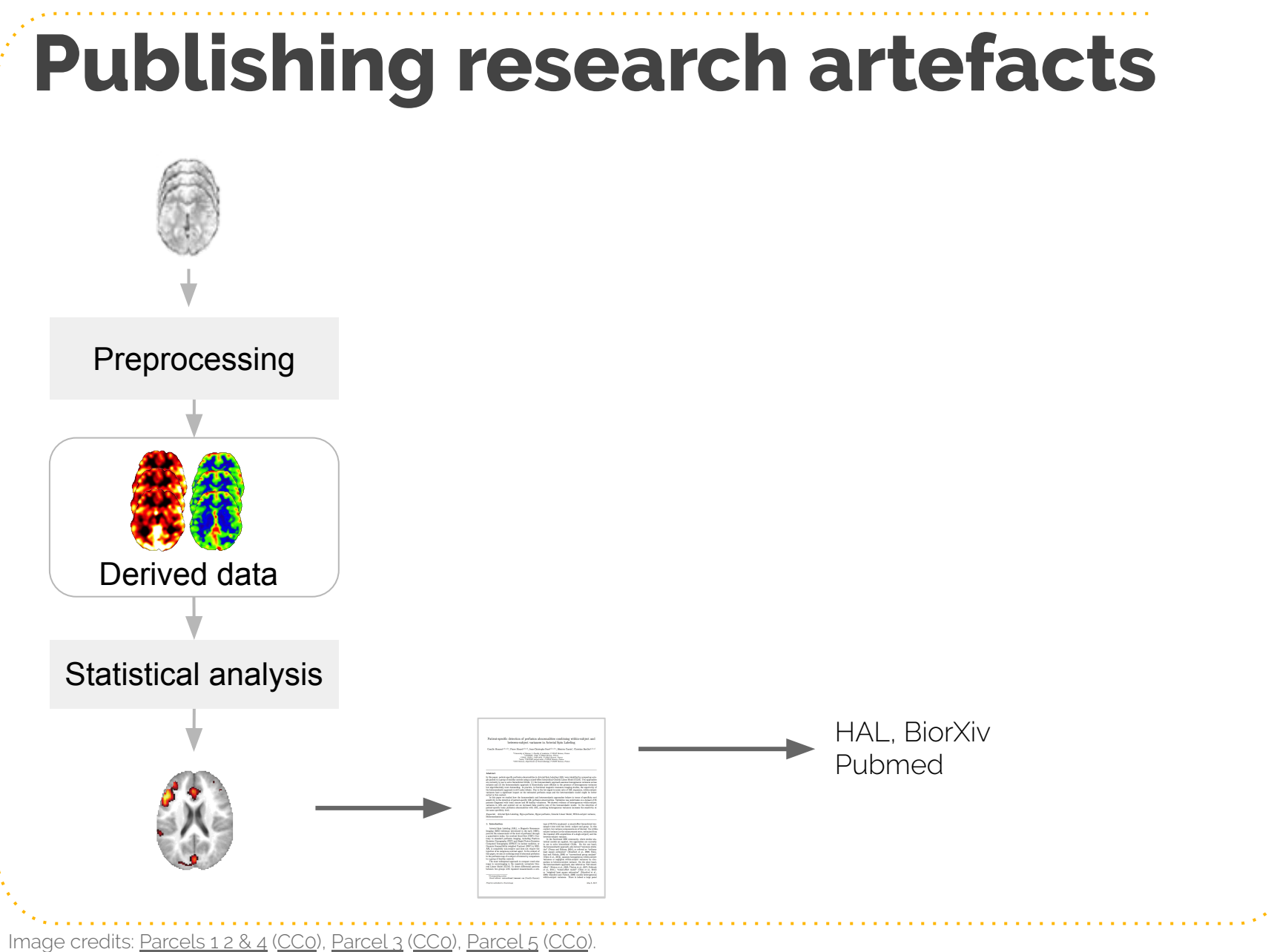

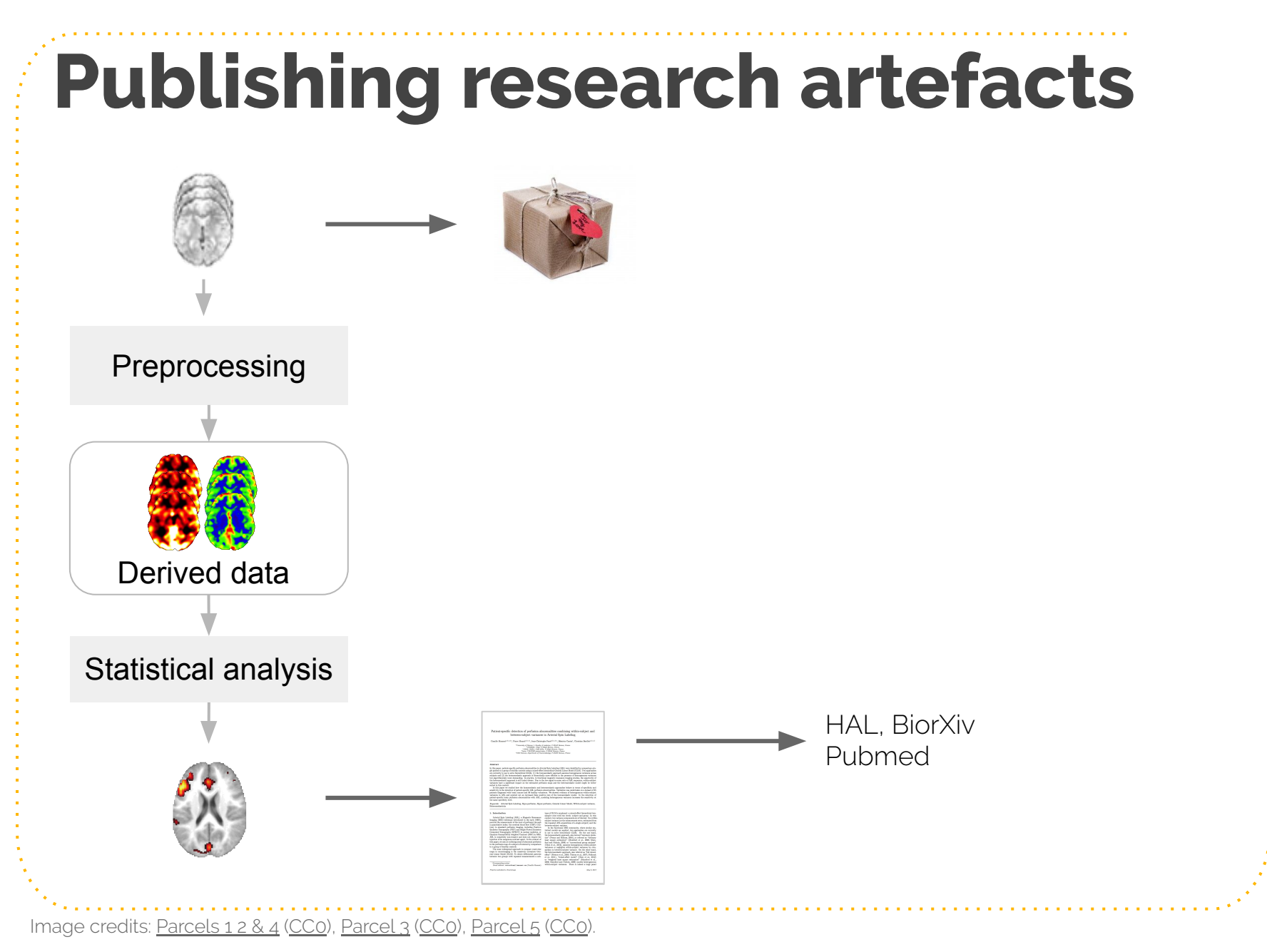

## **Brain Imaging Data Structure (BIDS)**

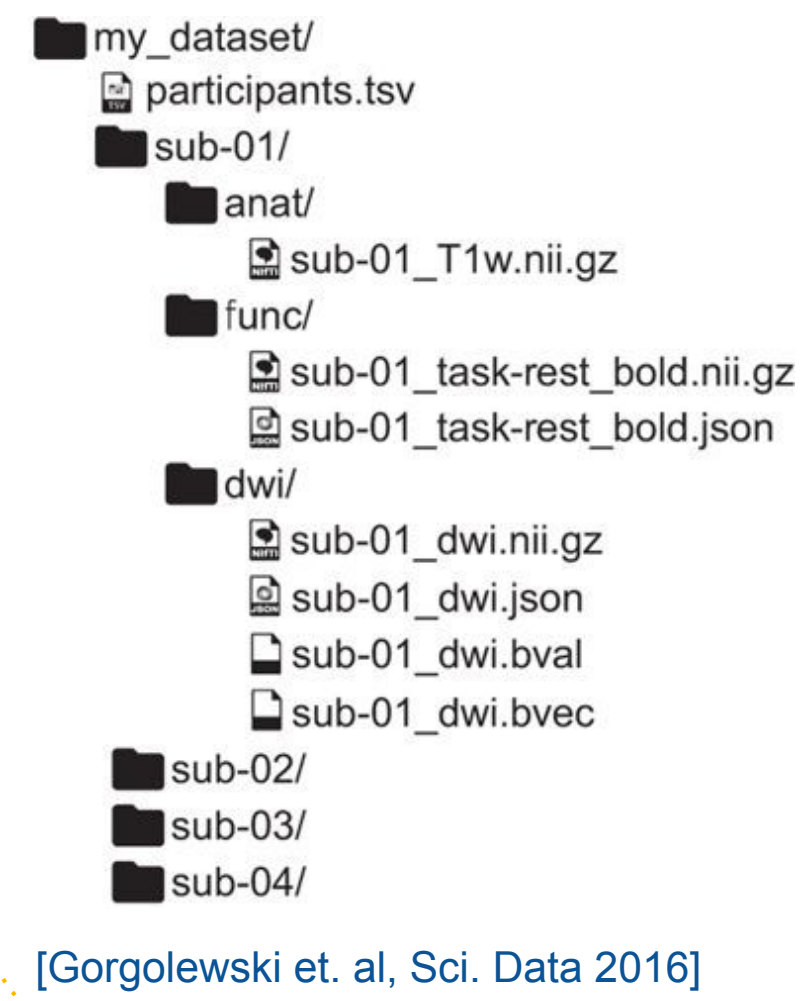

## **BIDS adoption**

- Used in over 60 labs around the world
- Adopted by: FCP-INDI, Developing Human Connectome, SchizConnect and Donders Data repository.
- Anonymized data from over 20,000  $\bullet$ participants formatted in BIDS are publicly available
- >300 members of mailing list
	- Extensions: MEG, iEEG, EEG (just released)

#### Traffic to bids.neuroimaging.io

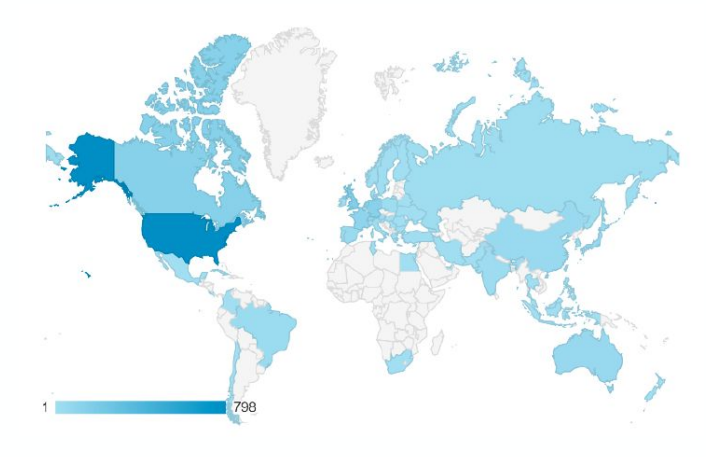

 $\sim$ 1.8K visitors per month

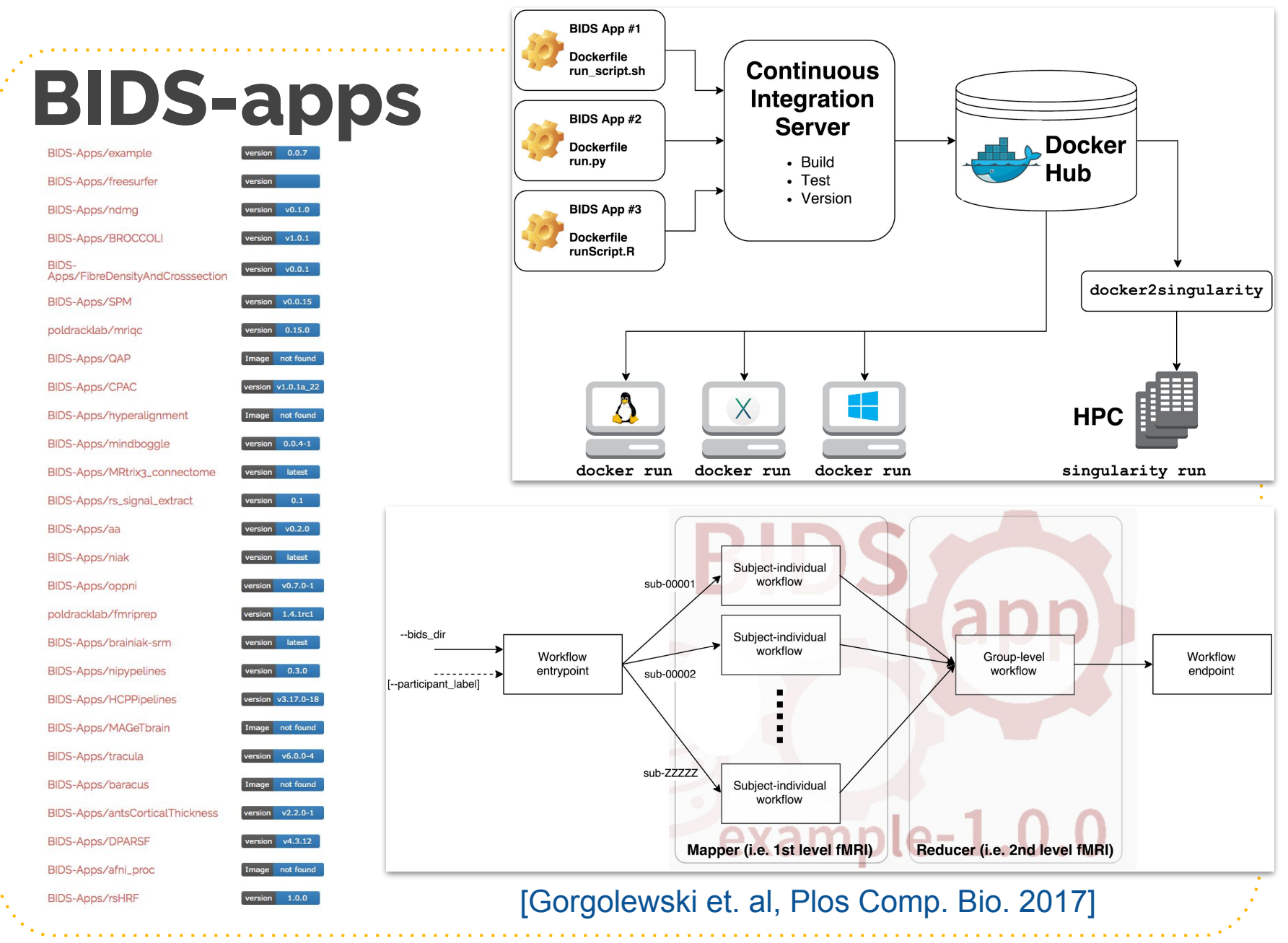

http://bids-apps.neuroimaging.io/

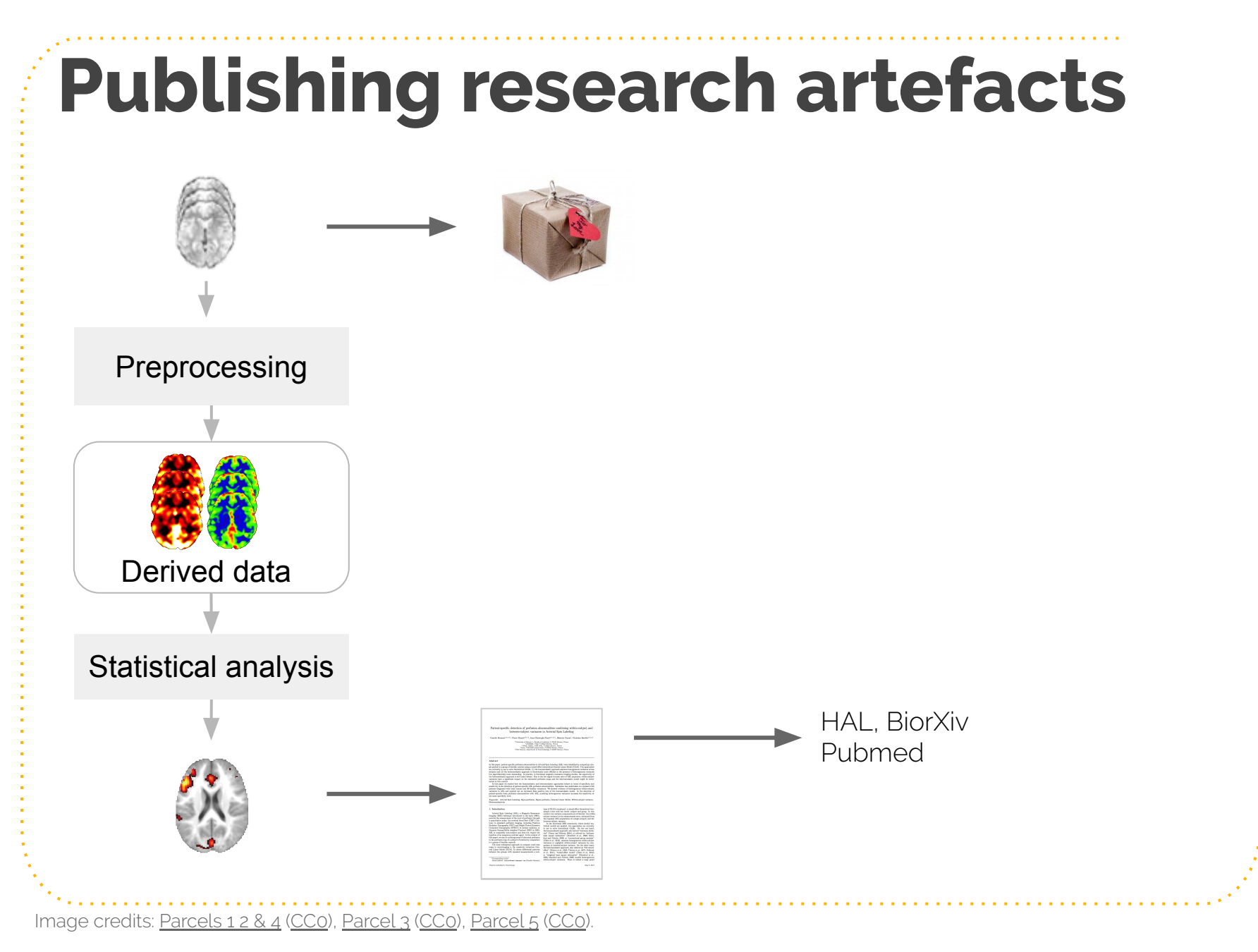

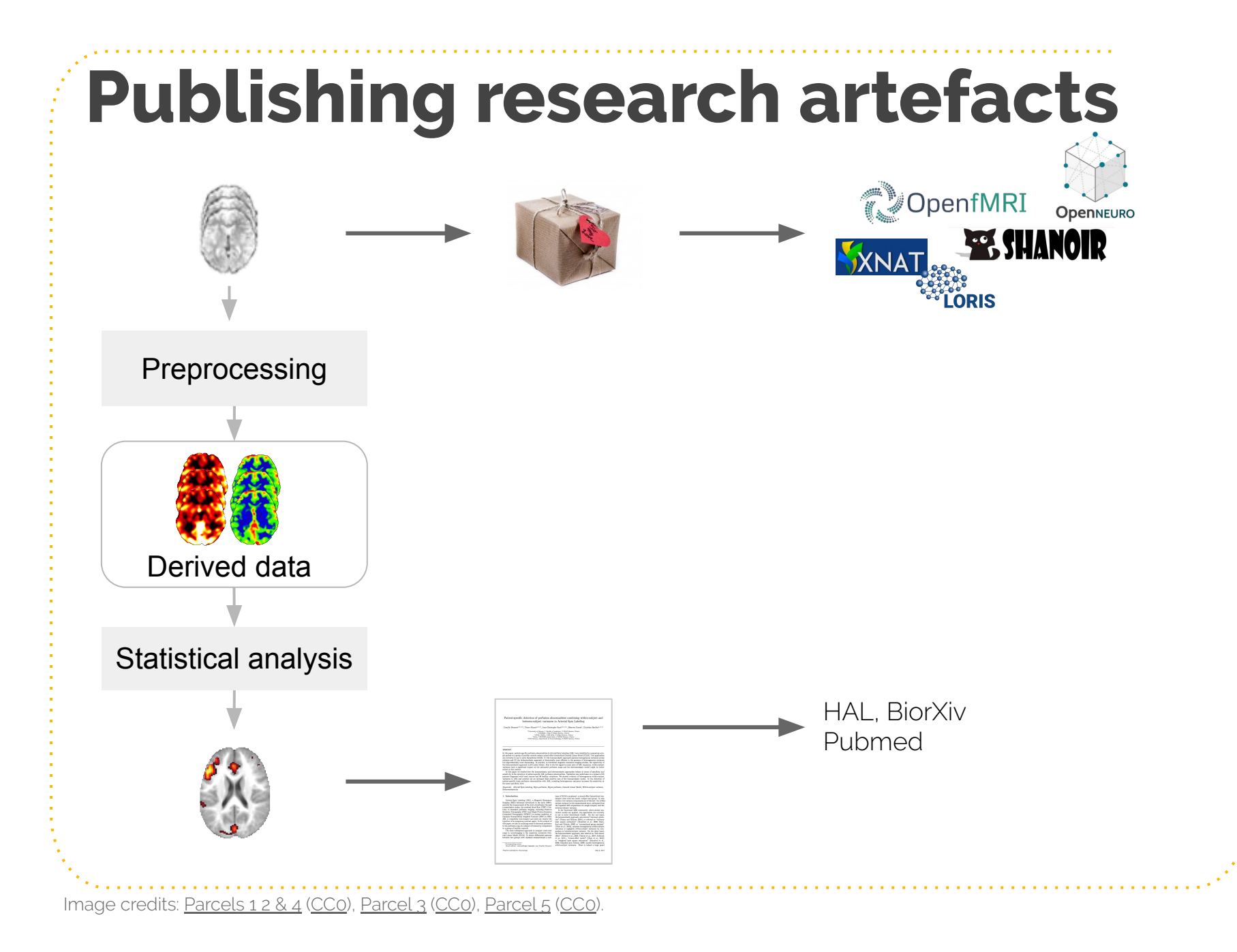

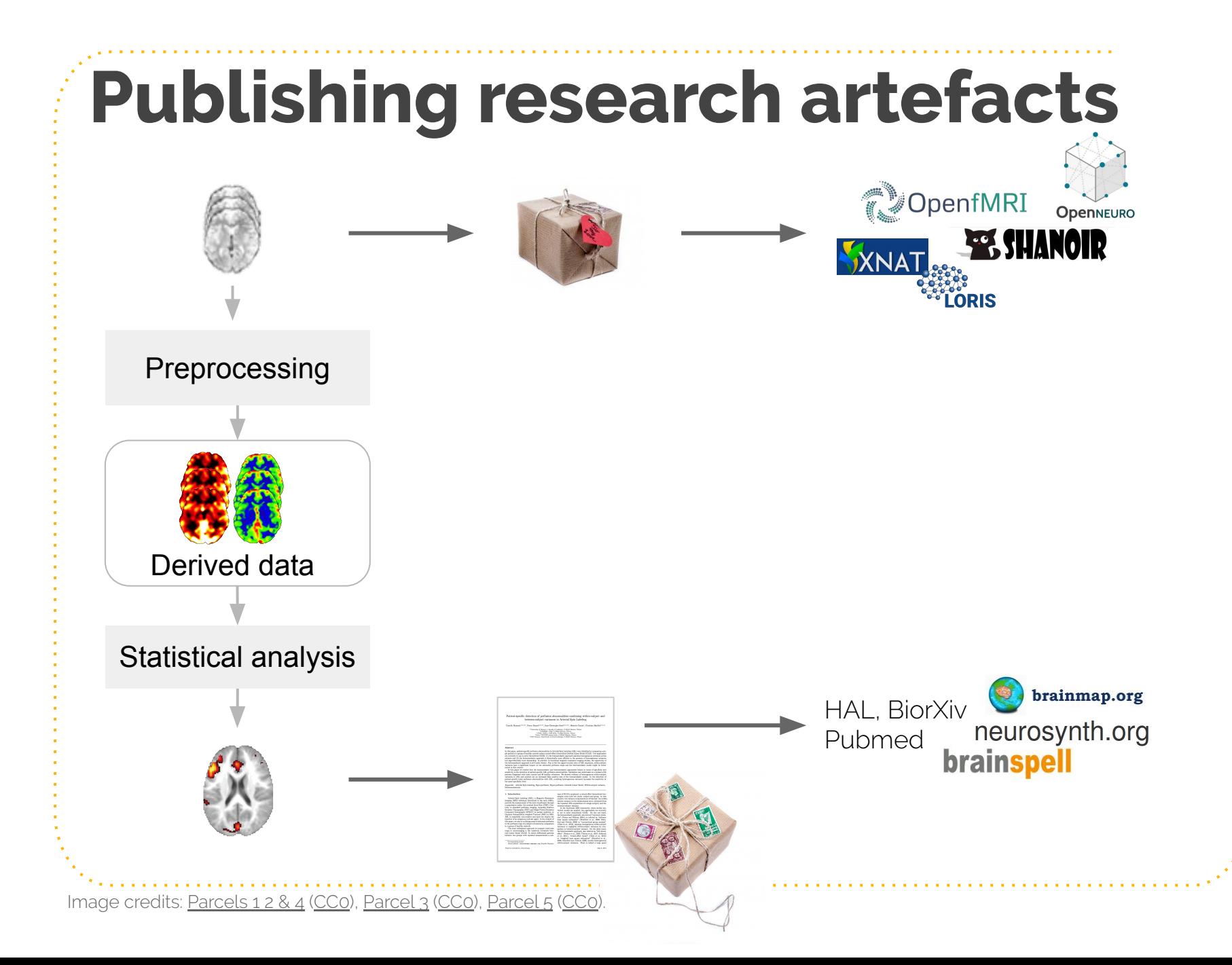

## **fMRI Results**

### **Publication**

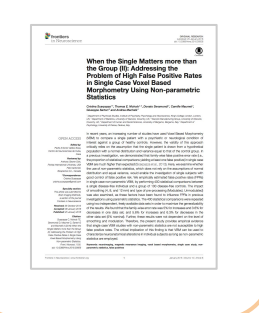

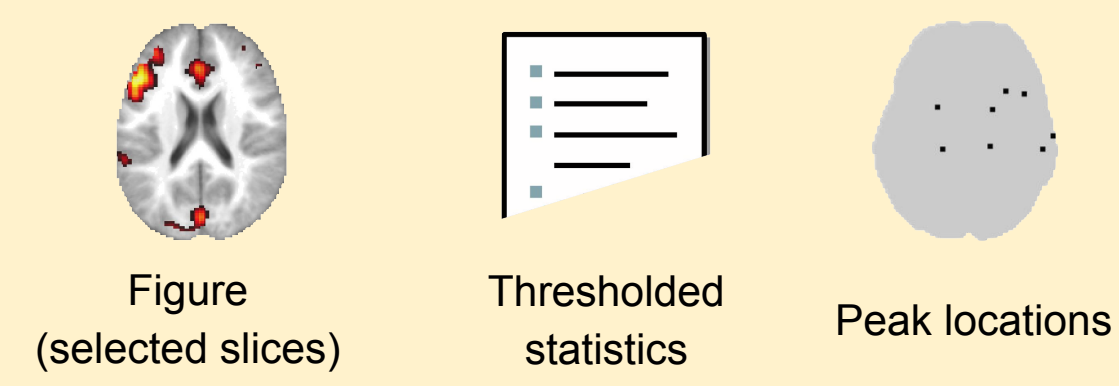

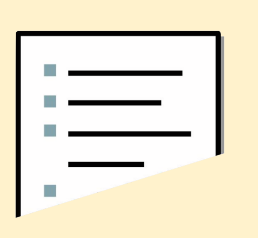

**Thresholded** statistics

❌ Incomplete statistical results ❌ Ambiguous/incomplete methods ❌ Metadata is not searchable

## **NIDM-Results pack**

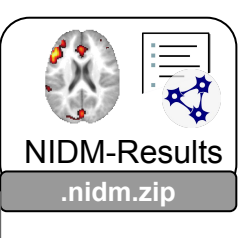

- ClusterLabels.nii.gz  $\mathbb{P}$
- $\mathbb{P}$ Contrast.nii.gz
- $\blacksquare$ ContrastStandardError.nii.gz
- DesignMatrix.csv
- DesignMatrix.png
- $\mathbb{F}$ ExcursionSet.nii.gz
- ExcursionSet.png mms.
- $\mathbb{F}$ GrandMean.nii.gz
- $\mathbb{F}$ Mask.nii.gz
- $\bullet$ nidm.json
- nidm.ttl
- $\mathbb{P}$ ParameterEstimate\_001.nii.gz
- $\mathbb{F}$ ParameterEstimate\_002.nii.gz
- $\mathbb{R}$ ResidualMeanSquares.nii.gz
- $\mathbb{F}$ SearchSpaceMask.nii.gz
- $\blacksquare$ TStatistic.nii.gz
- $\mathbb{F}$ ZStatistic.nii.gz

### [Maumet et al., Sci. Data 2016]

## **NIDM-Results pack**

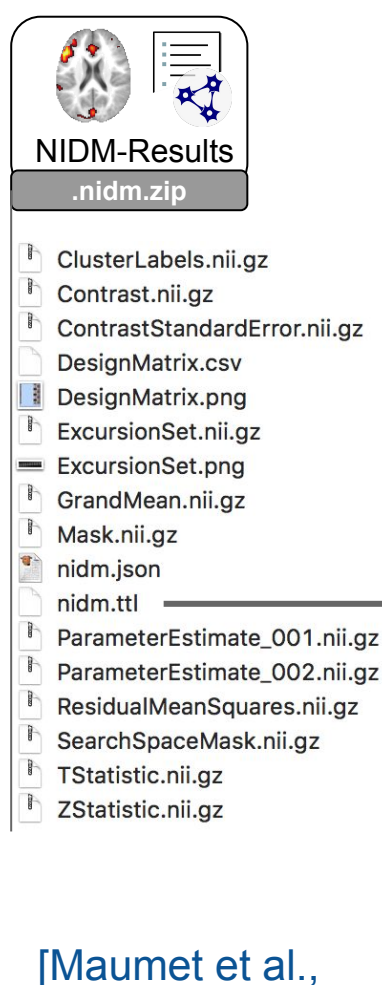

Sci. Data 2016]

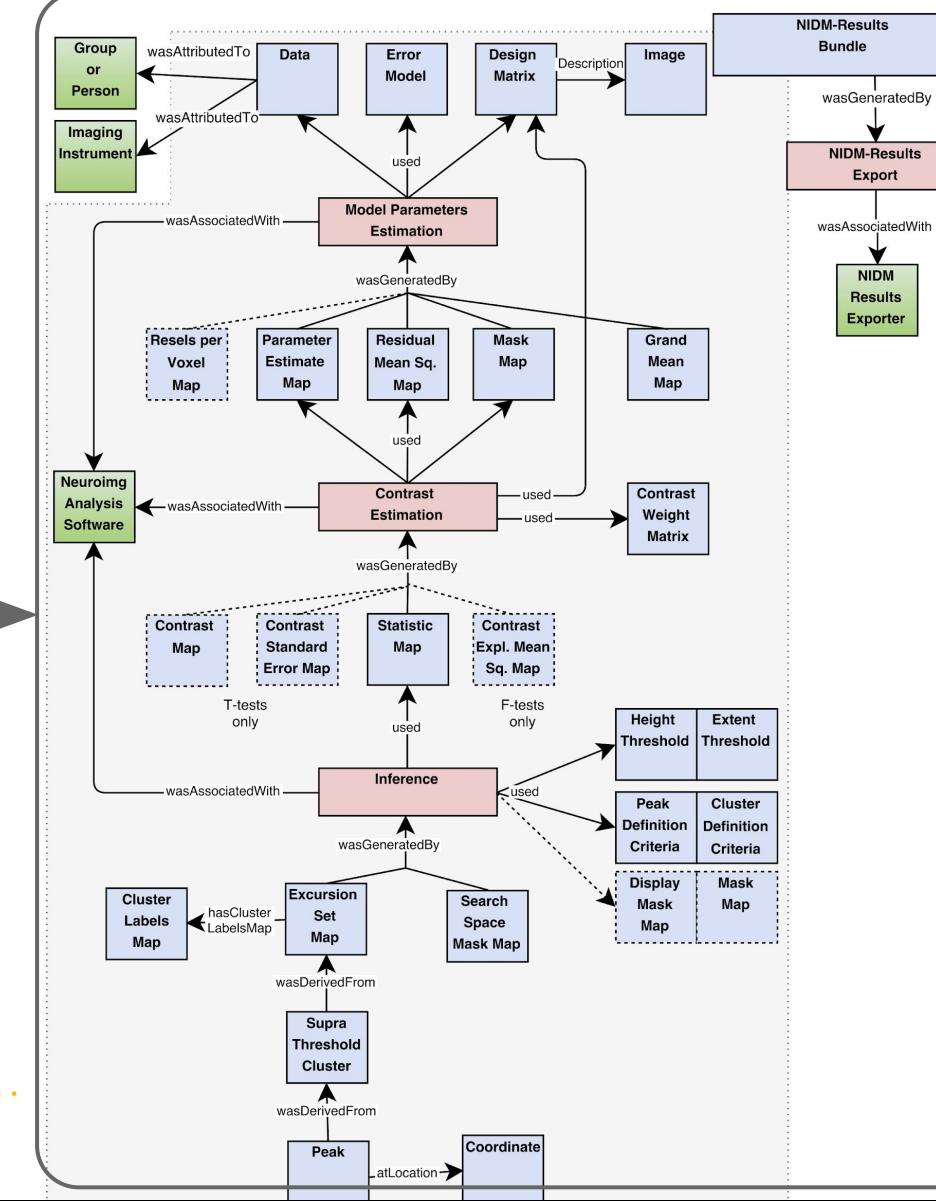

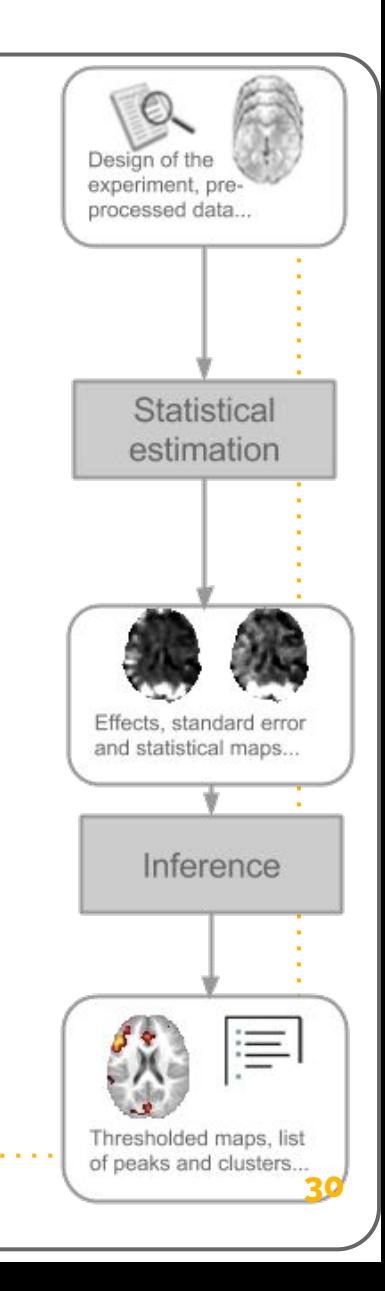

## **NIDM in SPM, FSL & NeuroVault**

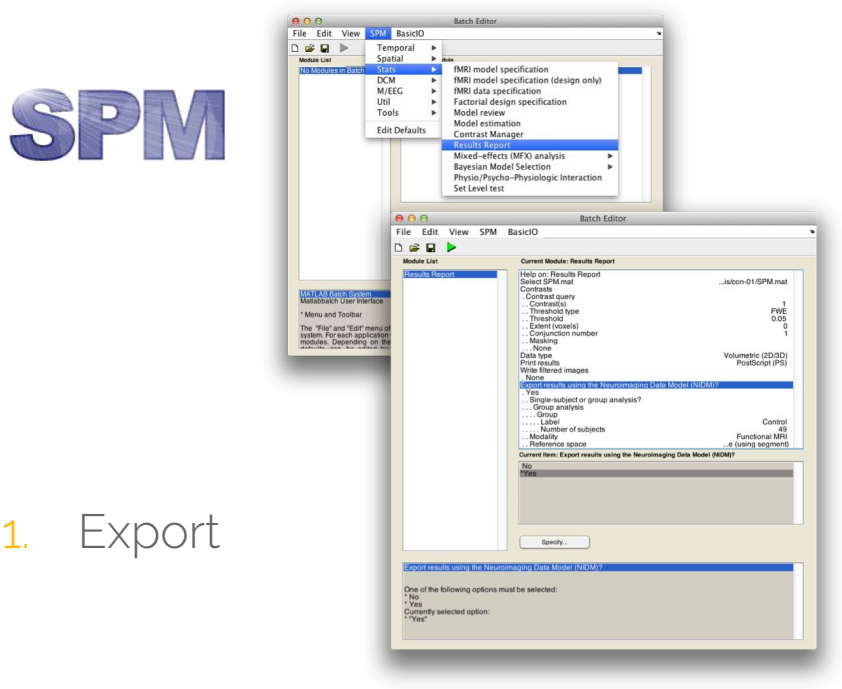

2. Publication on NeuroVault

# NIDM-Results

 $Q$  Log in

#### NeuroVault Collections - FAQ Give feedback

#### A Correspondence between Individual Differences in the Brain's Intrinsic Functional Architecture and the Content and Form of Self-Generated Thoughts

Contributed by ChrisFiloGorgolewski

Krzysztof J. Gorgolewski, Dan Lurie, Sebastian Urchs, Judy A. Kipping, R. Cameron Craddock, Michael P. Milham, Daniel S. Marqulies, Jonathan Smallwood

#### Link to the paper

3D View

File View Options

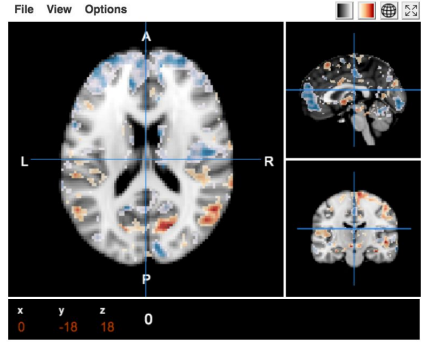

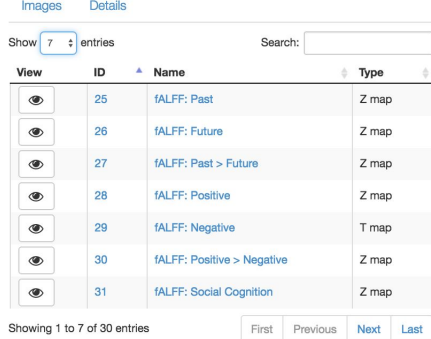

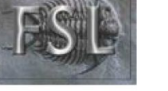

#### \$ nidmfsl fsl\_ds107\_group 49 -g Control

[https://github.com/incf-nidash/nidmresults-spm,](https://github.com/incf-nidash/nidmresults-spm) <https://github.com/incf-nidash/nidmresults-fsl>

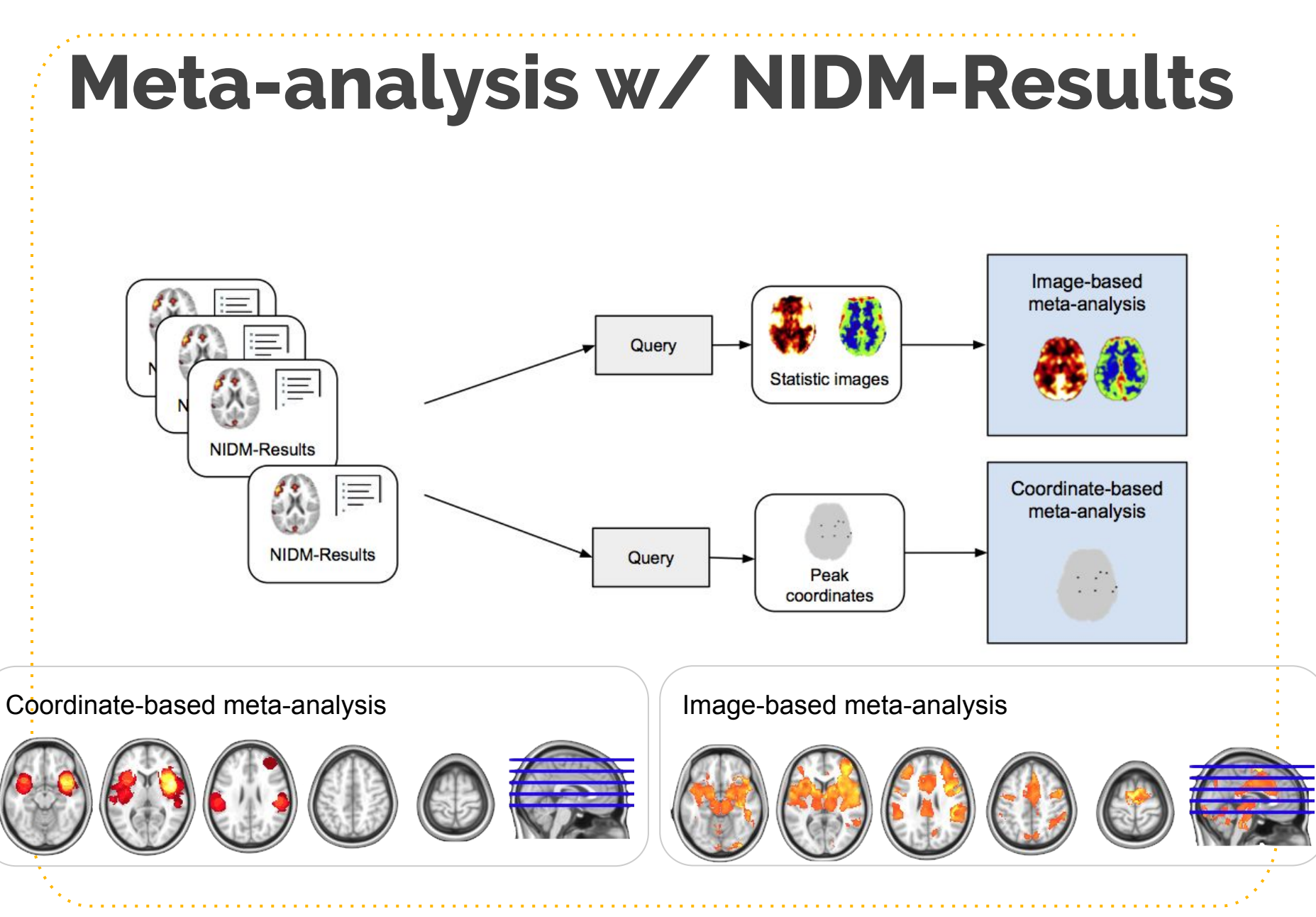

**<sup>32</sup>** Scripts available at<http://github.com/incf-nidash/nidmresults-paper>

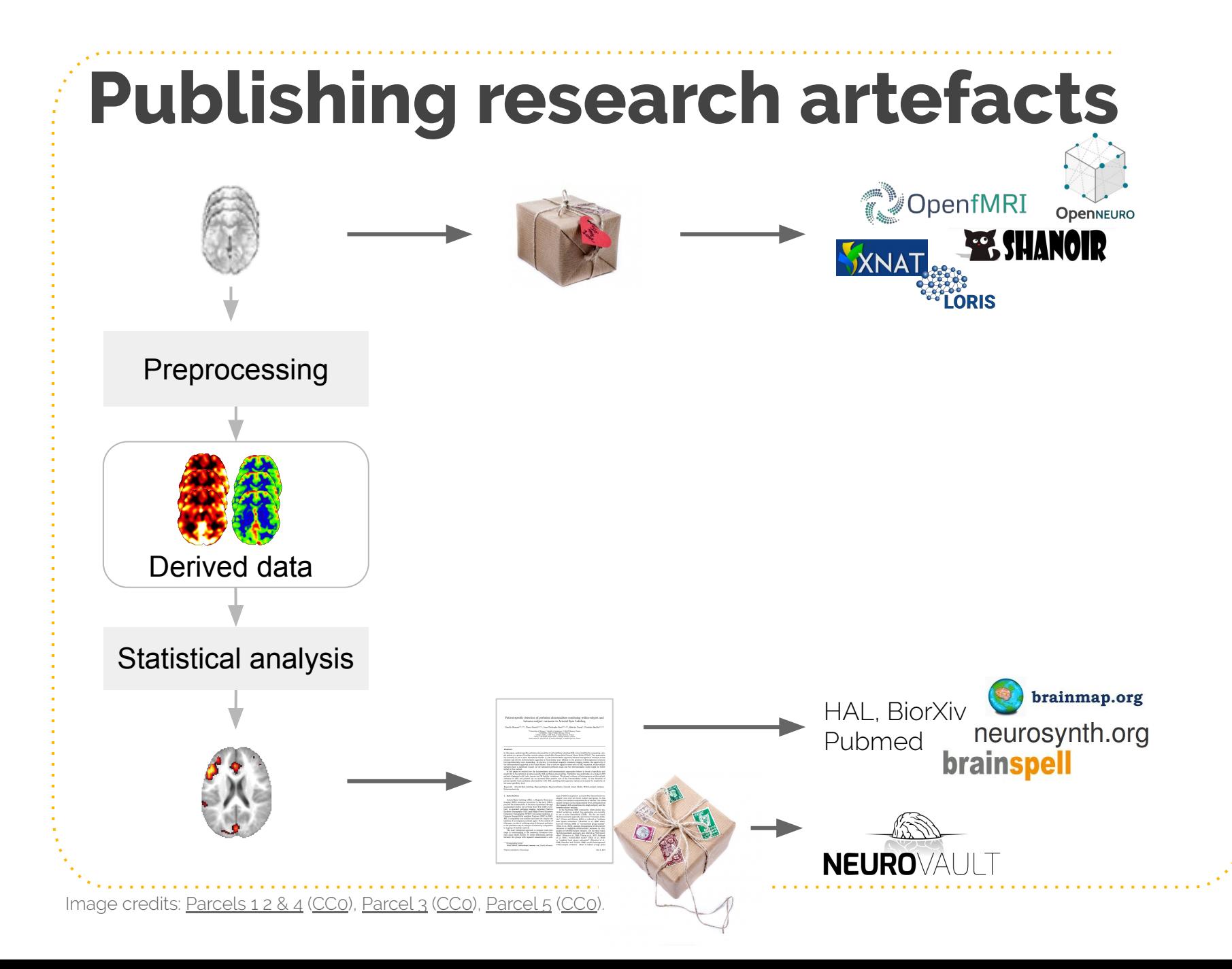

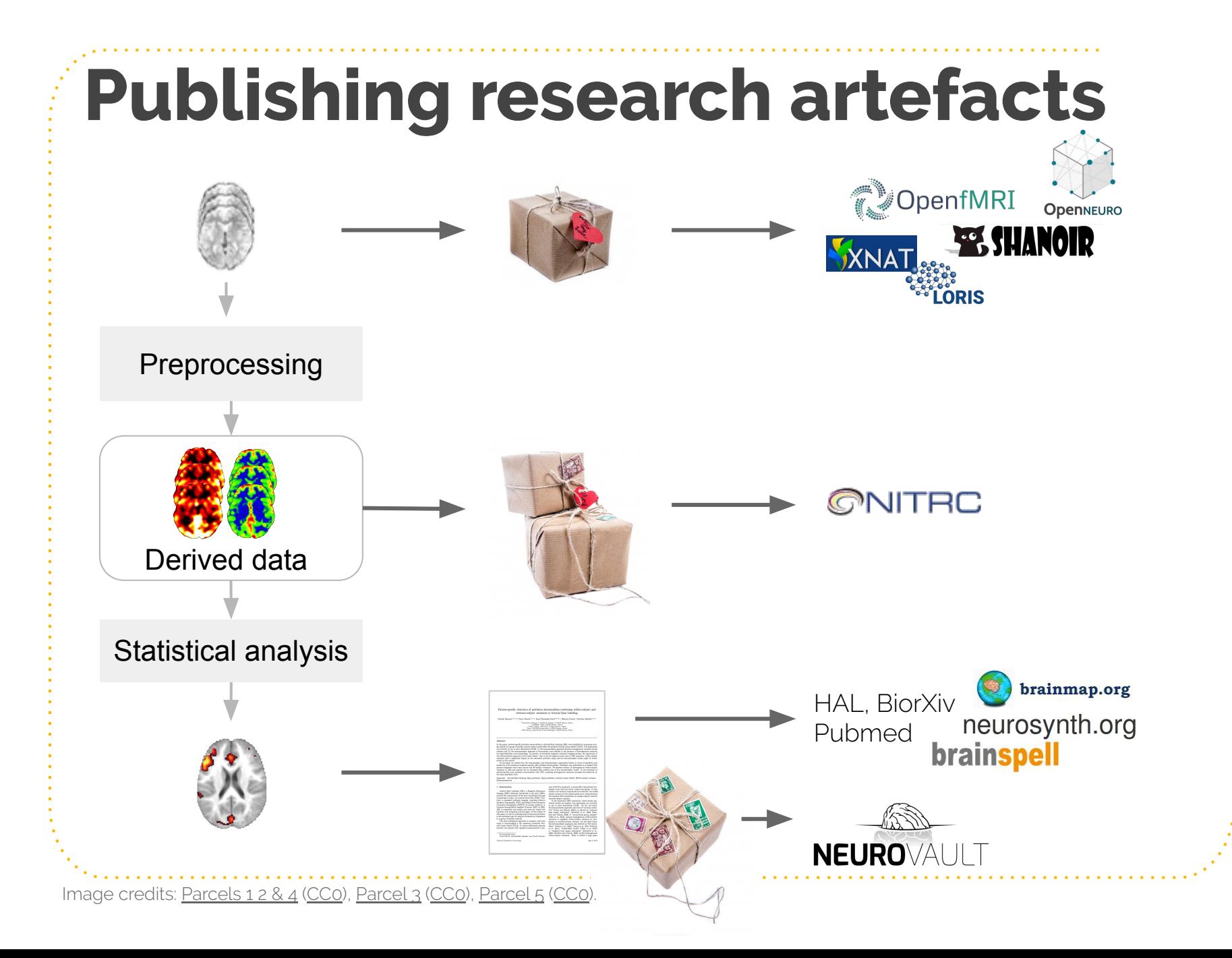

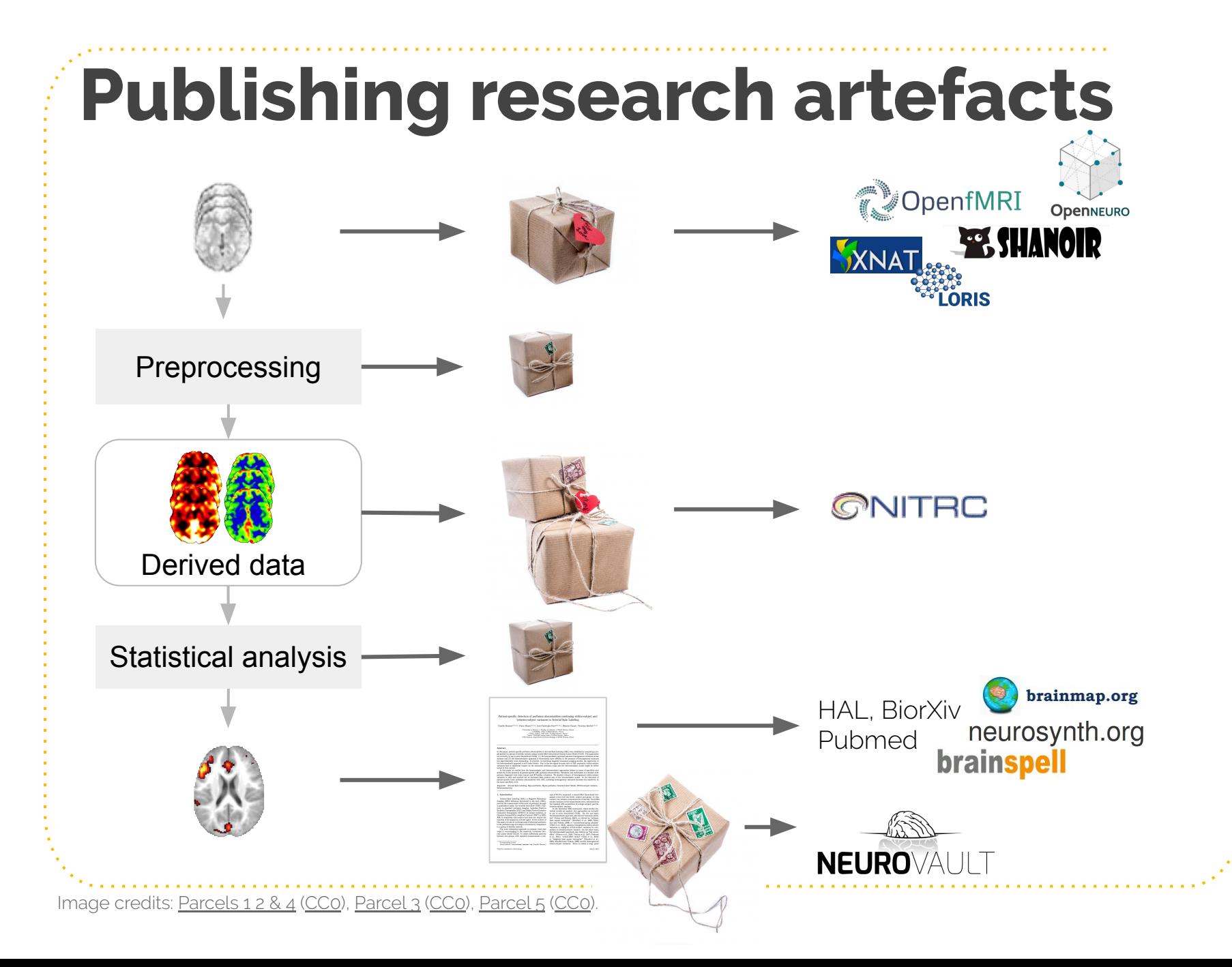

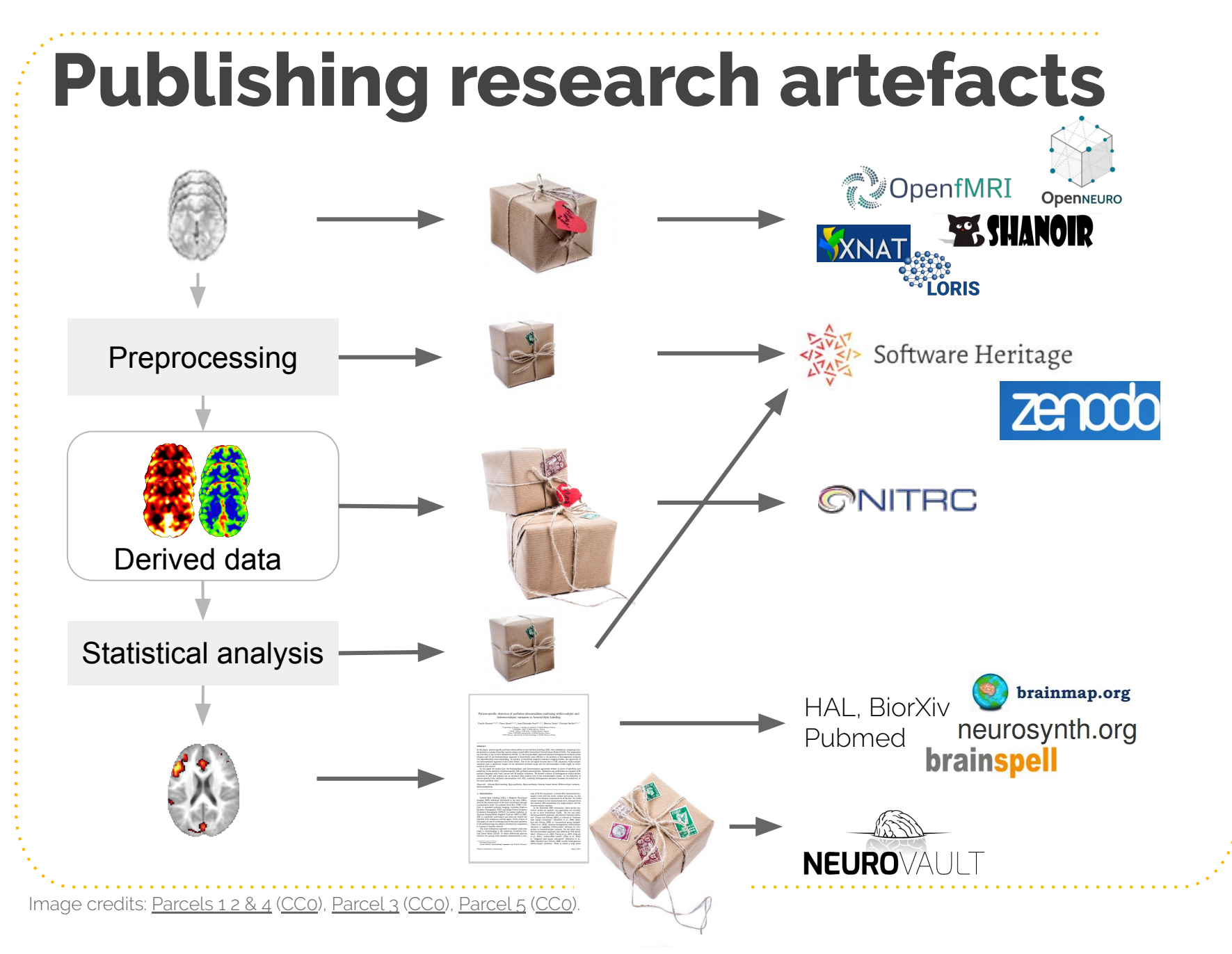

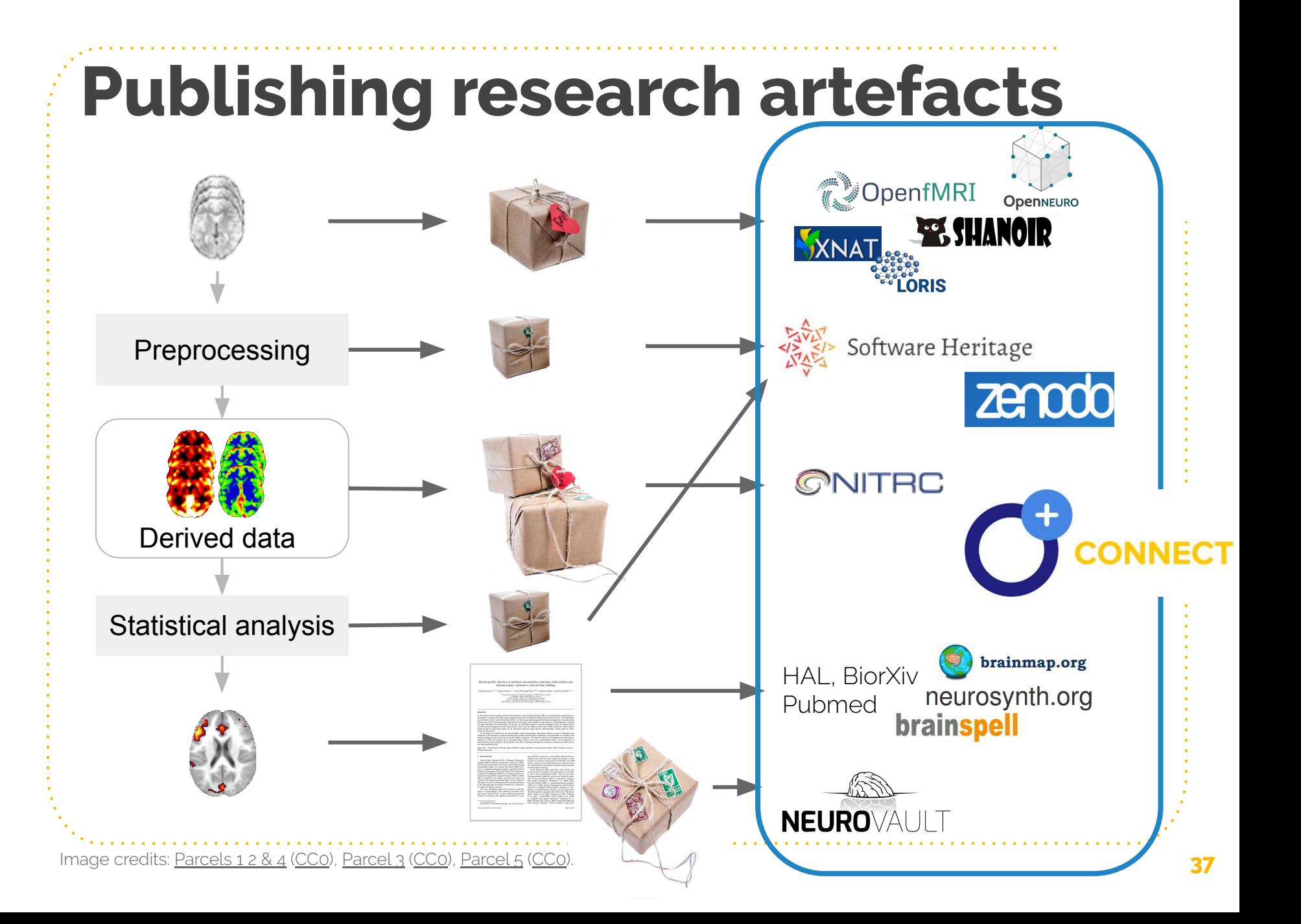

## **On our way…**

# **Linking it all with openAIRE-Connect**

# **Research Community Dashboard**

**A window to community's research.**

*Open Science as a Service*

Slide by OpenAIRE

**Open Science as-a-Service for Research Communities**

### **Facilitate Research Communities adoption of Open Science publishing principles by supporting artefact publishing tools as-a-Service**

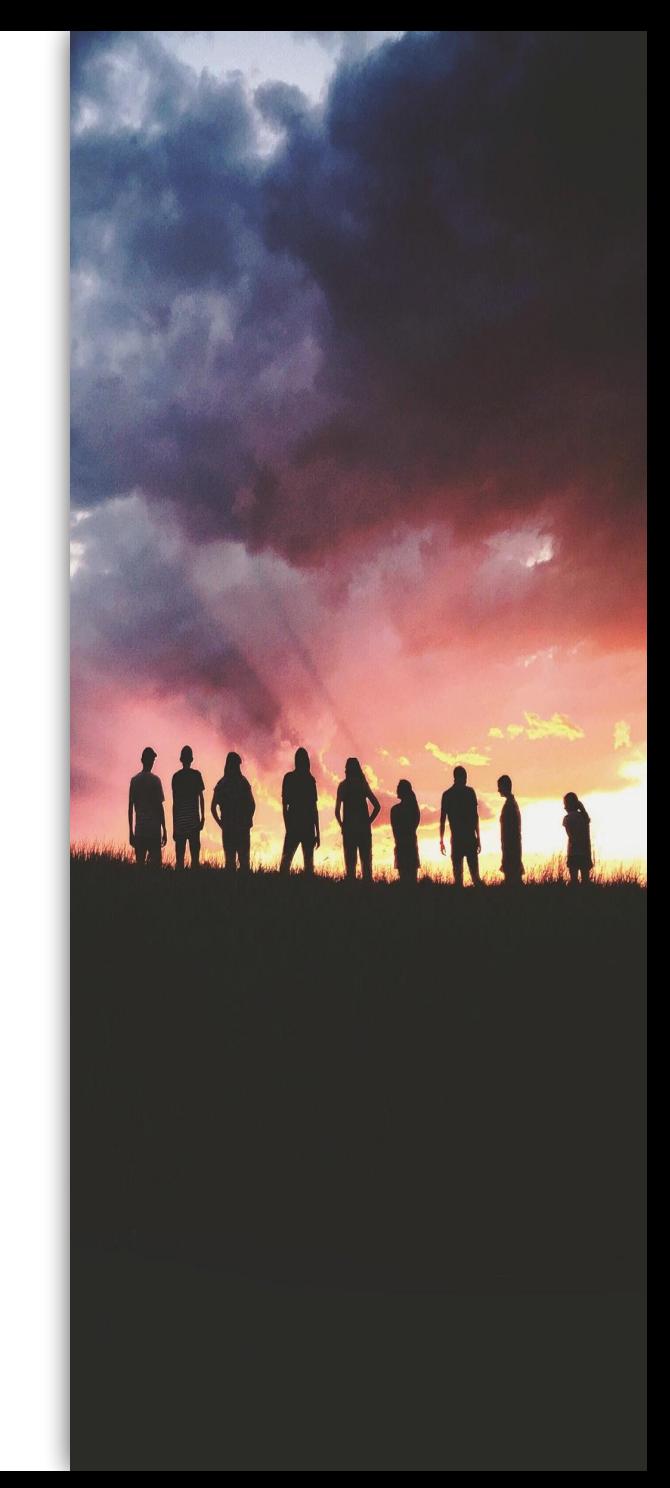

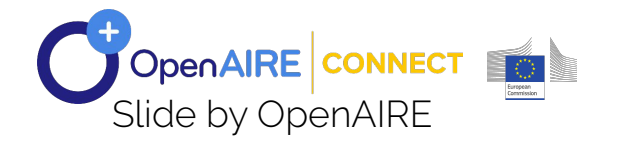

### Open Science as-a-Service (OSaaS)

--------. . . **. . . . . . .** 

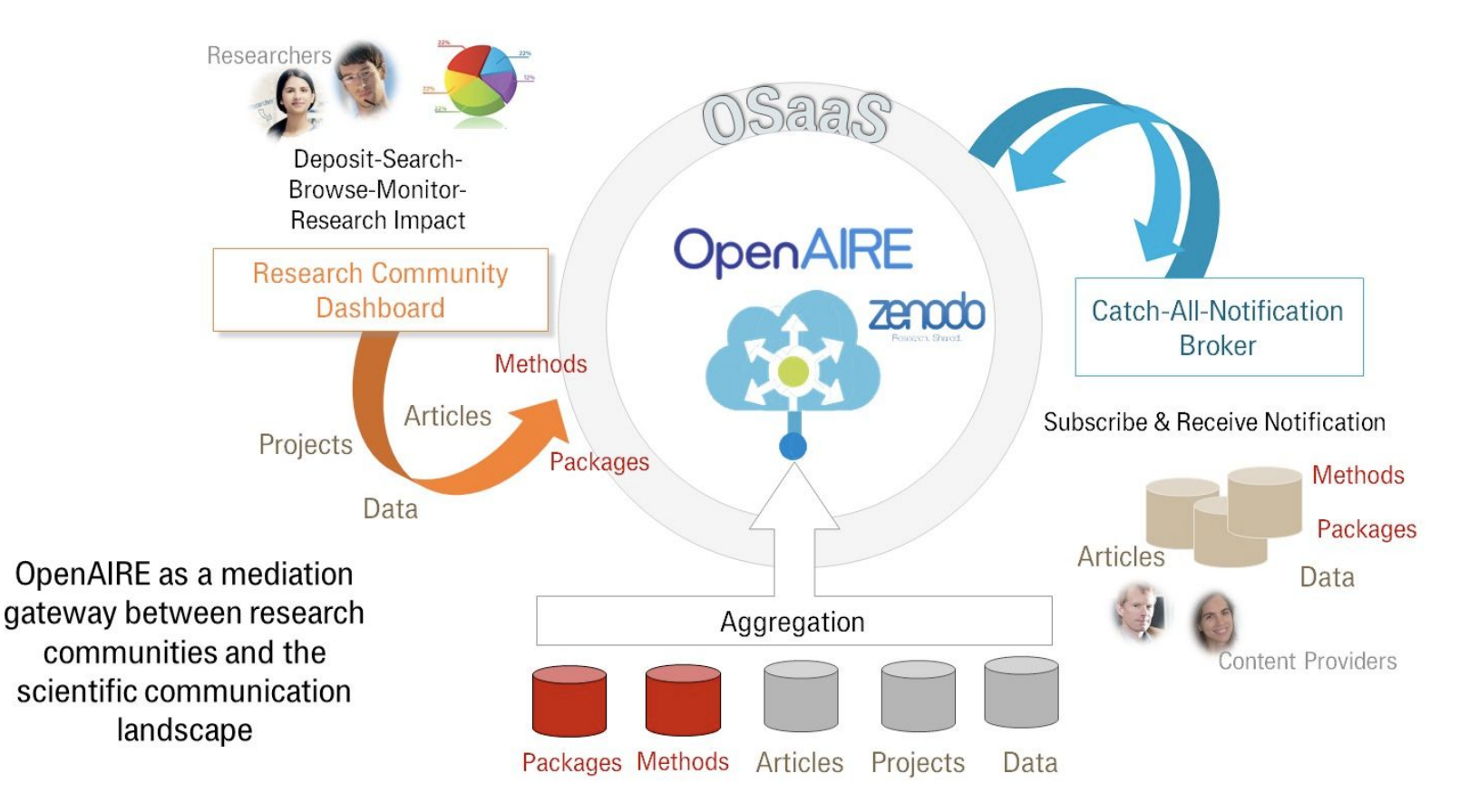

Slide by OpenAIRE

### **A virtual environment designed for your Community**

### **Implement**

the latest Open Science trends: FAIR data, open data

### **Share**

all your research results: publications, data, software, methods

### all your research

**Link**

effectively

**Gather**

all your research results in one place

**Monitor**

and report your community's progress

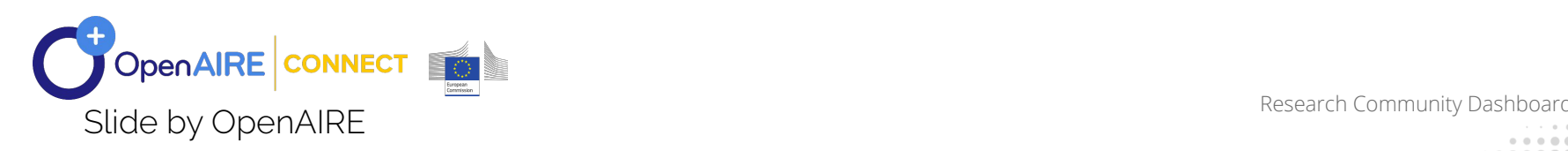

### **Community dashboards**

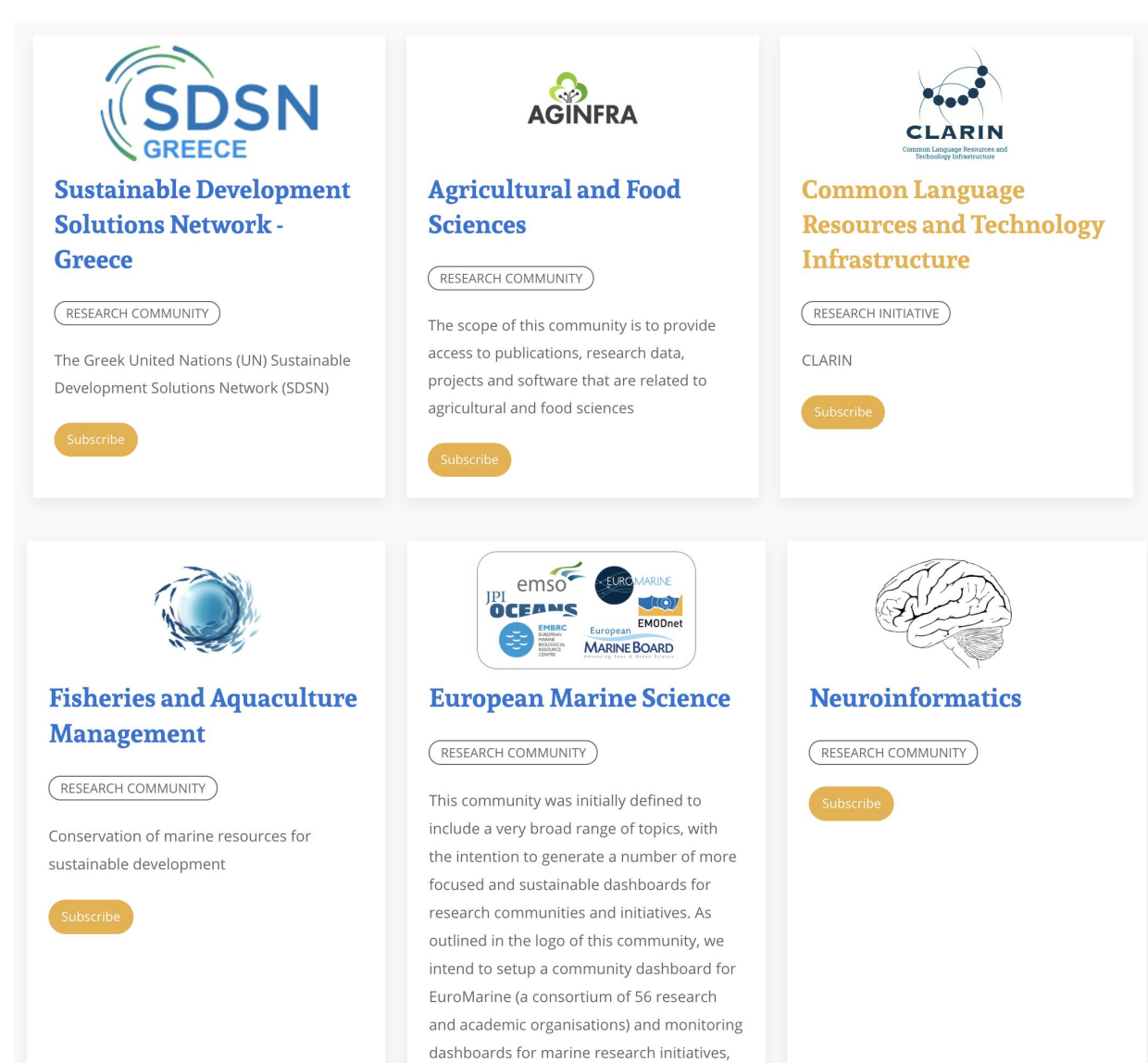

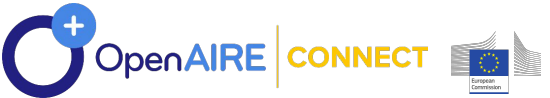

### **Neuroinformatics: monitor**

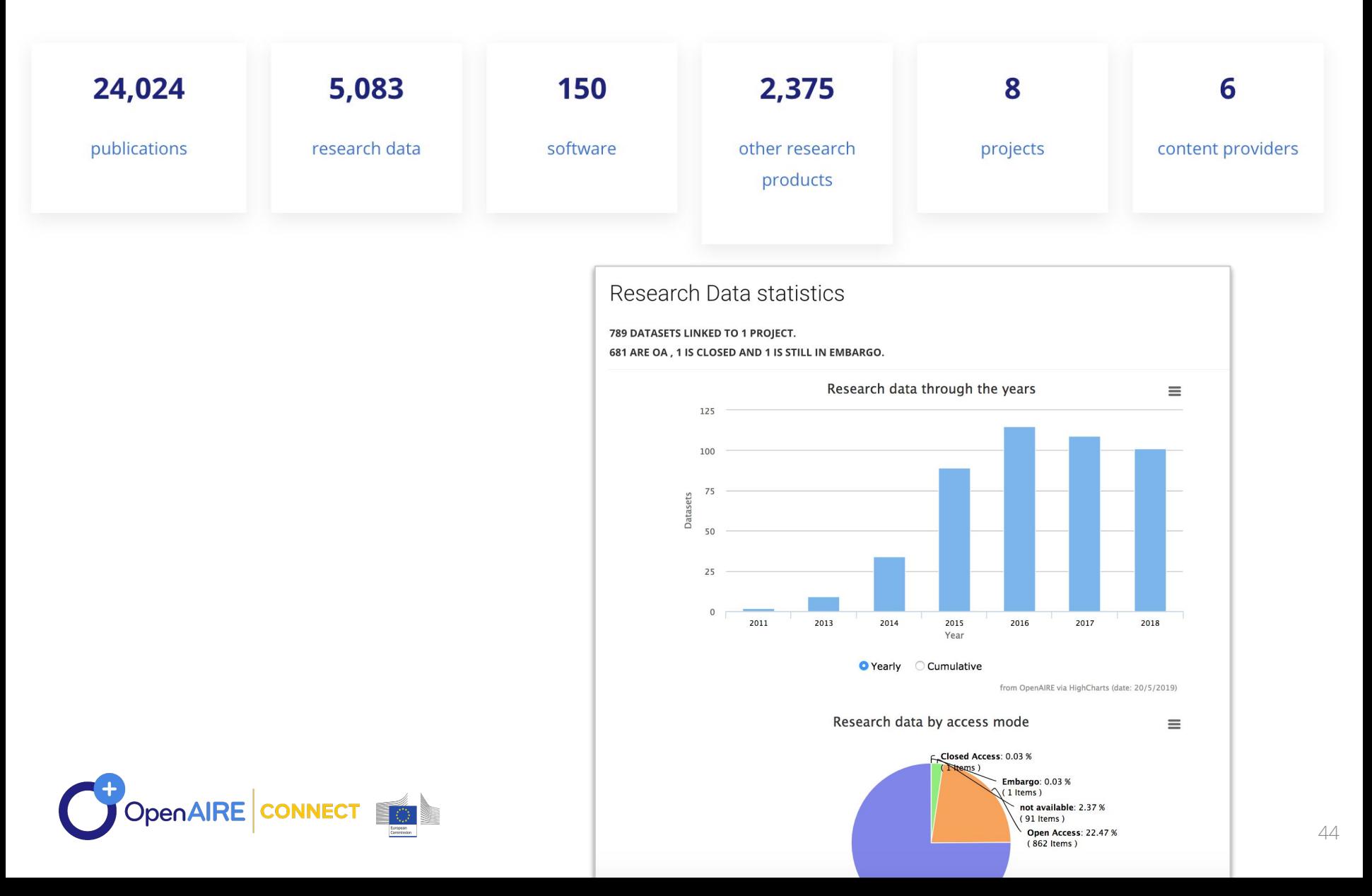

### **Neuroinformatics: link**

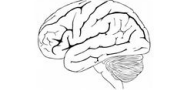

**Neuroinformatics** 

**SEARCH** 

#### Exploring the Impact of Analysis Software on **Task fMRI Results**

PREPRINT  $($  ENGLISH OPEN

Nichols, Thomas; Maumet, Camille; Bowring, Alexander (2018)

**Publisher: HAL CCSD** 

Subject: [ SDV.NEU ] Life Sciences [q-bio]/Neurons and Cognition [q-bio.NC]

A wealth of analysis tools are available to fMRI researchers in order to extract patterns of task variation and, ultimately, understand cognitive function. However, this 'methodological plurality' comes with a drawback. While conceptually similar, two different analysis pipelines applied on the same dataset may not produce the same scientific results. Differences in methods, implementations across software packages, and even operating systems or software versions all contribute to this variability. Consequently, attention in the field has recently been directed to reproducibility and data sharing. Neuroimaging is currently experiencing a surge in initiatives to improve research practices and ensure that all conclusions inferred from an fMRI study are replicable. In this work, our goal is to understand how choice of software package impacts on analysis results. We use publically shared data from three published task fMRI neuroimaging studies, reanalyzing each study using the three main neuroimaging software packages, AFNI, FSL and SPM, using parametric and nonparametric inference. We obtain all information on how to process, analyze, and model each dataset from the publications. We make quantitative and qualitative comparisons between our replications to gauge the scale of variability in our results and assess the fundamental differences between each software package. While qualitatively we find broad similarities between packages, we also discover marked differences, such as Dice similarity coefficients ranging from 0.000-0.743 in comparisons of thresholded statistic maps between software. We discuss the challenges involved in trying to reanalyse the published studies, and highlight our own efforts to make this research reproducible.

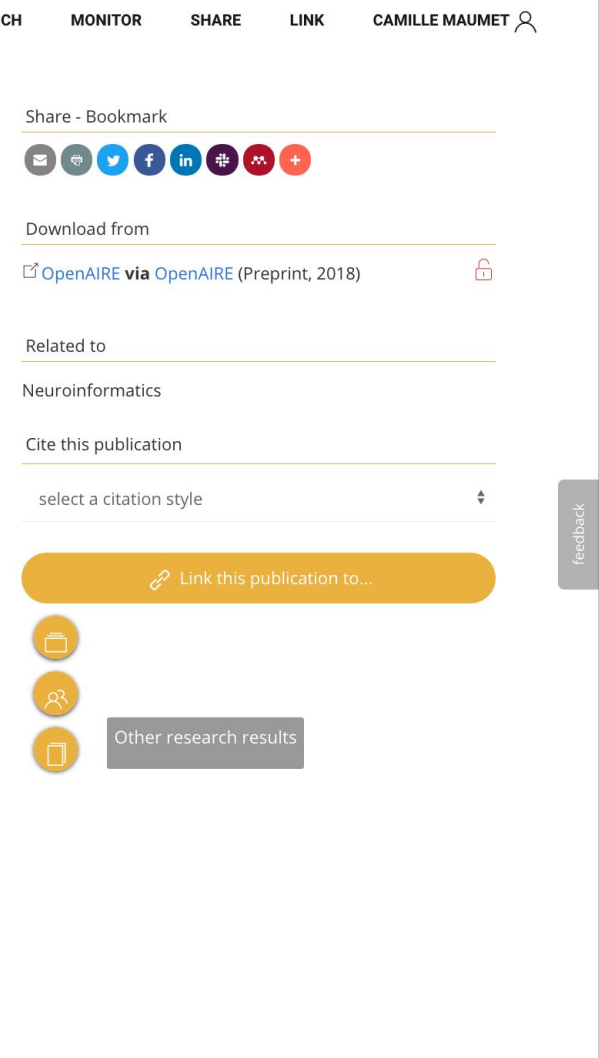

**CONNECT** 

## **Neuroinformatics: project view**

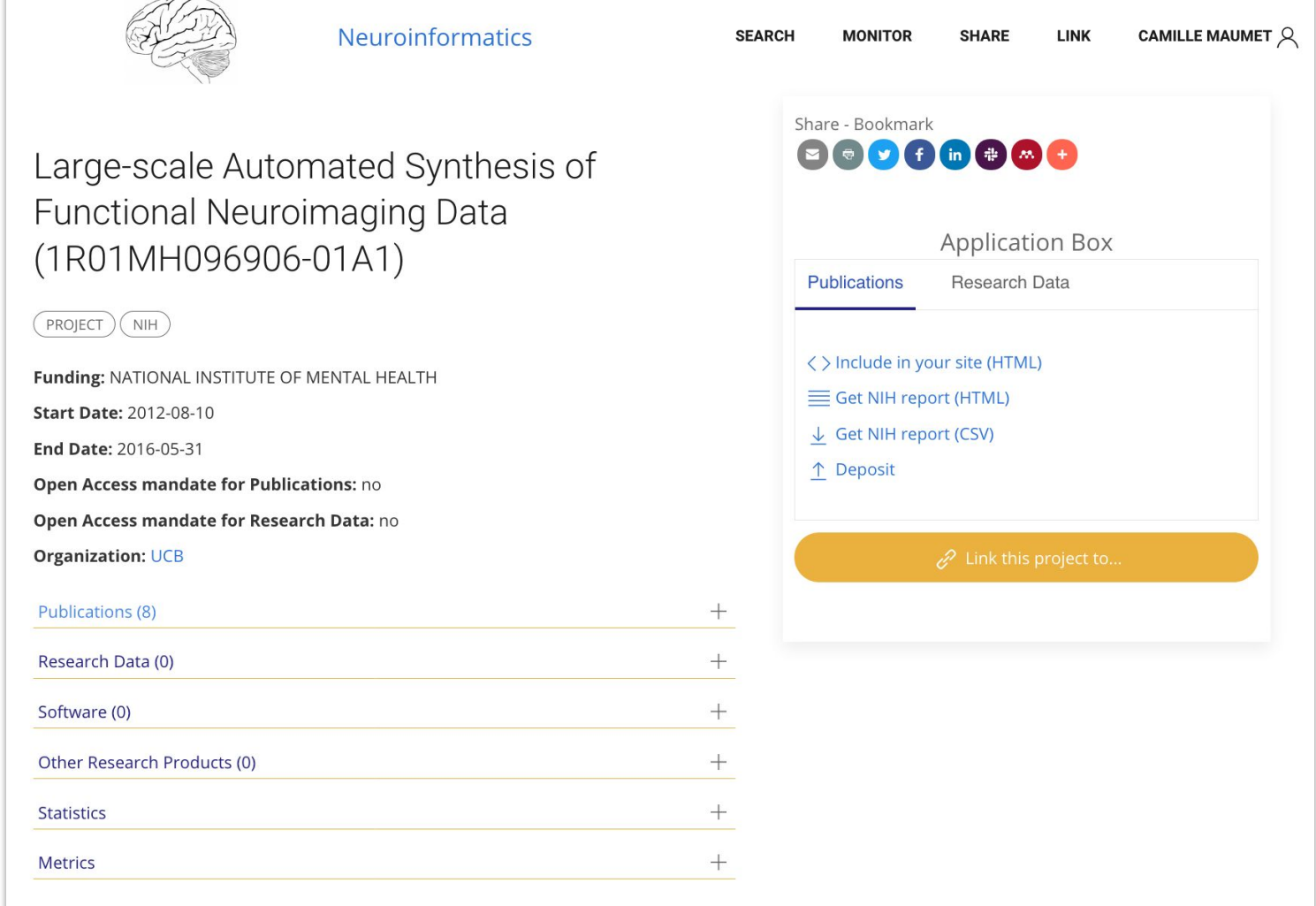

 $\sqrt{2}$ 

### **"Gather, view and monitor all research outcomes"** OpenAIRE CONNECT

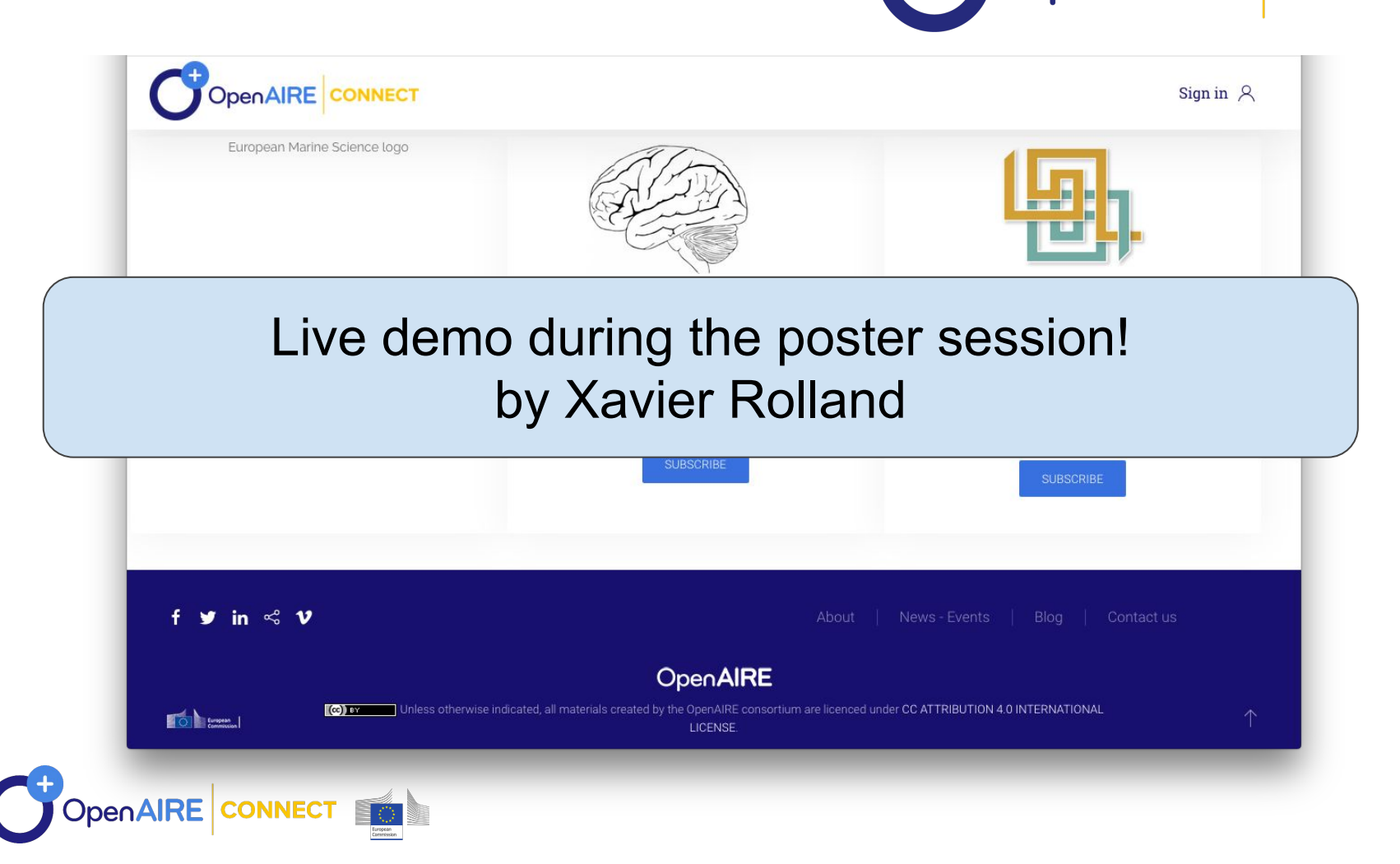

# **Going further**

# **Going further**

## **Join the community!**

### **Taking part in Standards & Best practices INCF Special Interest Groups**

### **Active groups**

The SIGs listed below are all active and open to new members. If you are interested in joining a SIG, please contact them on the listed address.

- . Biophysically based Computational Models of Glial Neuron Coupling
- Neuroinformatics for Aging
- Neuroinformatics for Cell Types
- Neuroshapes: Open SHACL schemas for FAIR neuroscience data
- Reproducibility & Best Practices in Human Brain Neuroimaging
- Reproducible Research and Open Neuroscience
- Standardised Representations of Network Structures
- Neuroimaging Quality Control (niQC)

Survey open now! <http://tinyurl.com/WeNeedNiQC>

Create your own SIG!

<https://www.incf.org/activities/standards-and-best-practices/incf-special-interest-groups>

BIDS, NIDM & more!

## **Getting started & spreading open science**

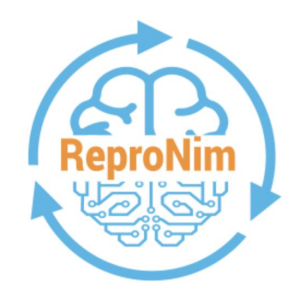

ReproNim: A Center for Reproducible **Neuroimaging Computation** 

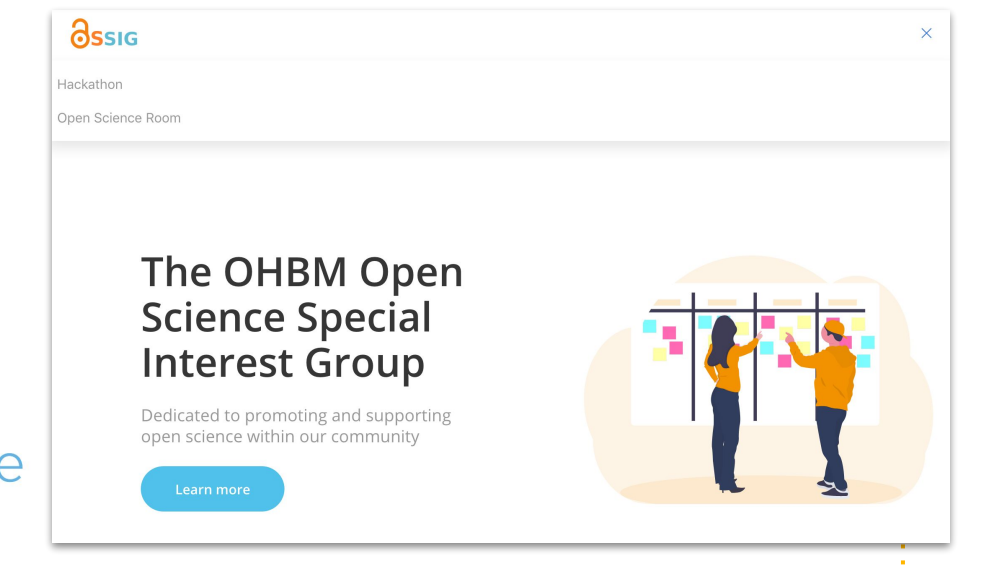

**51**

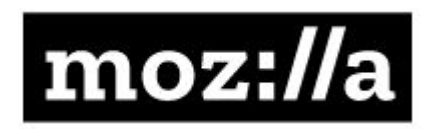

**Mozilla Open Leaders** 

Work Open, Lead Open

<http://www.repronim.org/> <https://foundation.mozilla.org/en/opportunity/mozilla-open-leaders/>

### **Researching collaboratively Hackathons**

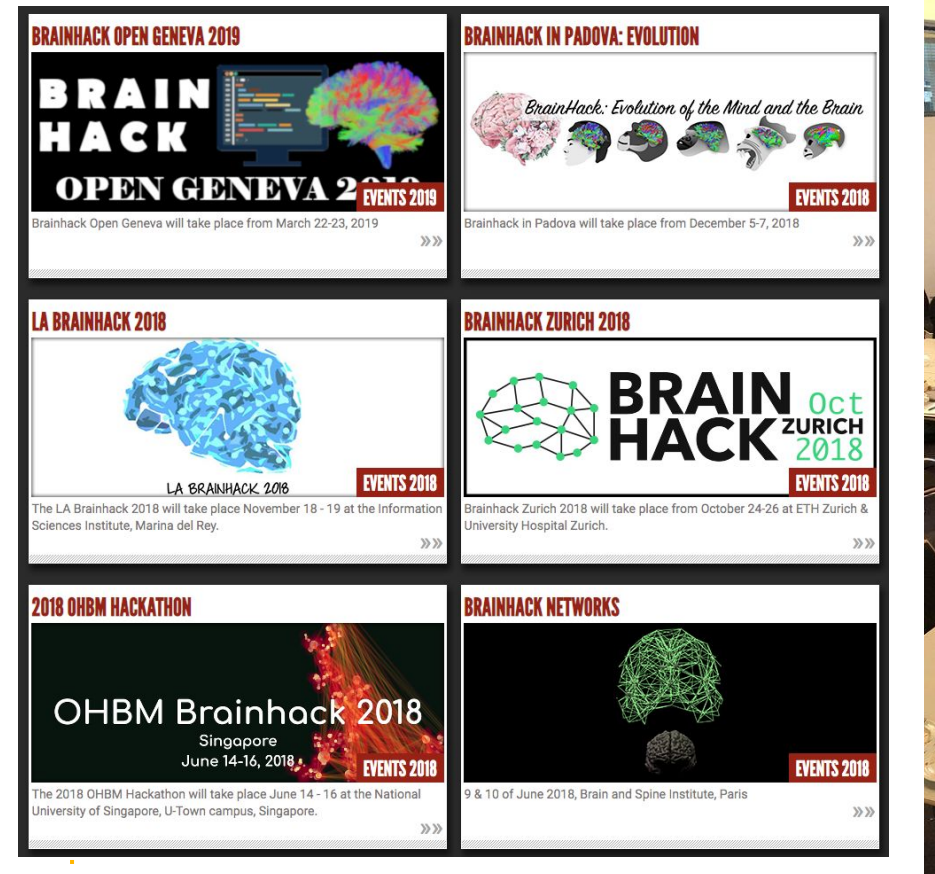

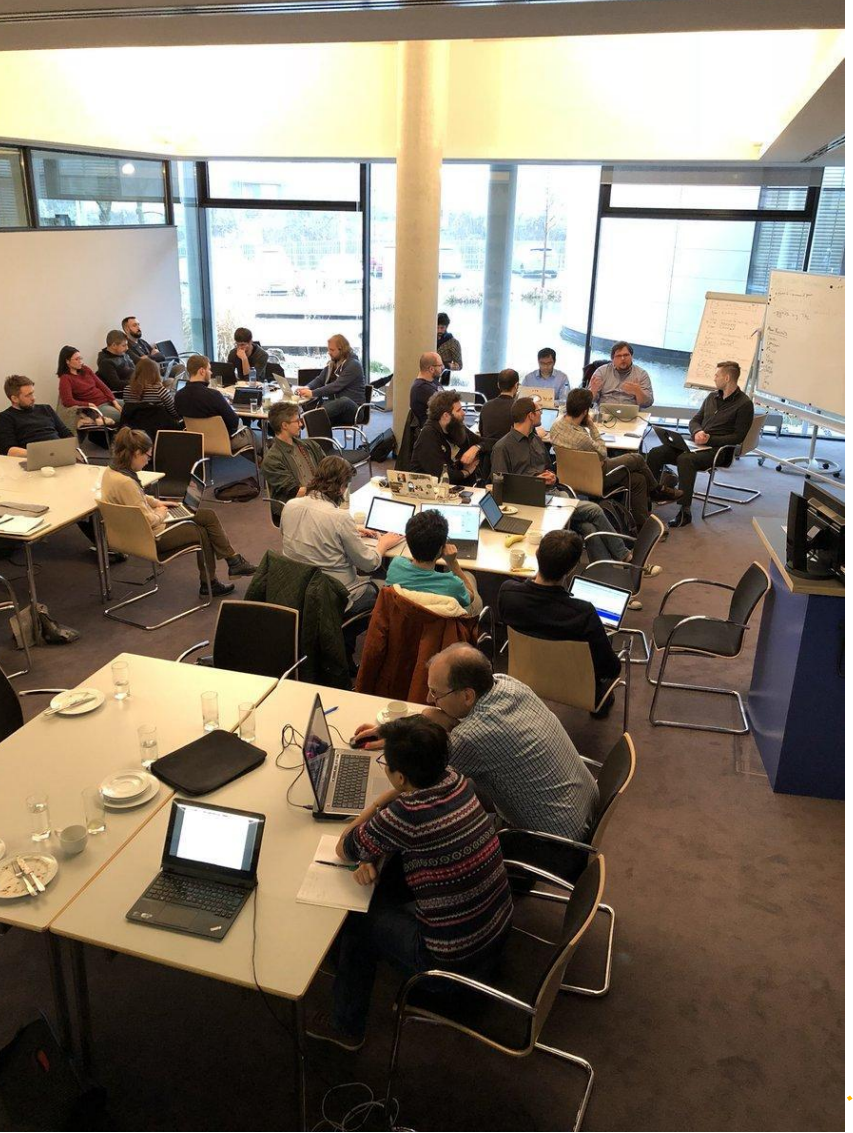

<http://www.brainhack.org/>

### **Acknowledgements**

### Thank you!

### **NIDASH working group**

Tibor Auer, Alexander Bowring, Samir Das, Fariba Fana, Guillaume Flandin, Satra Ghosh, Tristan Glatard, Chris Gorgolewski, Yaroslaw Halchenko, Michael Hanke, Karl Helmer, Dorota Jarecka, David Keator, Tom Maullin-Sapey, Nolan Nichols, Tom Nichols, Smruti Padhy, Jean-Baptiste Poline, Vanessa Sochat, Jason Steffener, Jessica Turner & all NIDM and BIDS contributors!

### **Neuroimaging software teams**

Gang Chen, Richard Reynolds, Robert Cox (AFNI), Mark Jenkinson, Matthew Webster, Paul McCarthy, Eugene Duff, Steve Smith (FSL), Guillaume Flandin (SPM).

**Meta-analysis datasets** Tracey group at FMRIB.

### **OpenAIRE neuroinformatics**

Christian Barillot, Axel Bonnet, Xavier Rolland, Sorina Caramasu Pop.

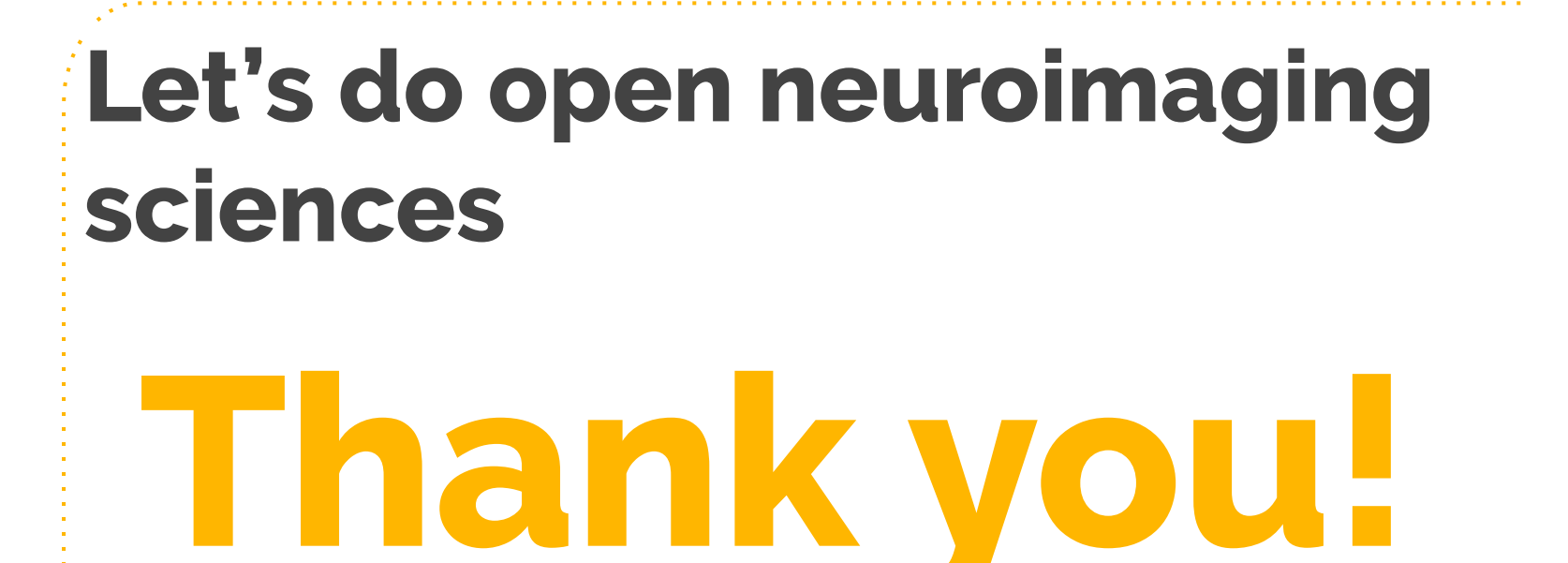

### Any questions?

### Camille Maumet

Univ Rennes, Inria, CNRS, Inserm, IRISA UMR 6074, Empenn ERL U-1228

<http://camillemaumet.com> | Comaumet

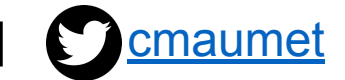